# Warstwa aplikacji część 2

Sieci komputerowe Wykład 10

*Marcin Bieńkowski*

# W dzisiejszym odcinku

❖ Sieci peer-to-peer.

❖ NAT (*network address translation*) a warstwa aplikacji.

❖ Wydajność HTTP.

❖ Poczta elektroniczna.

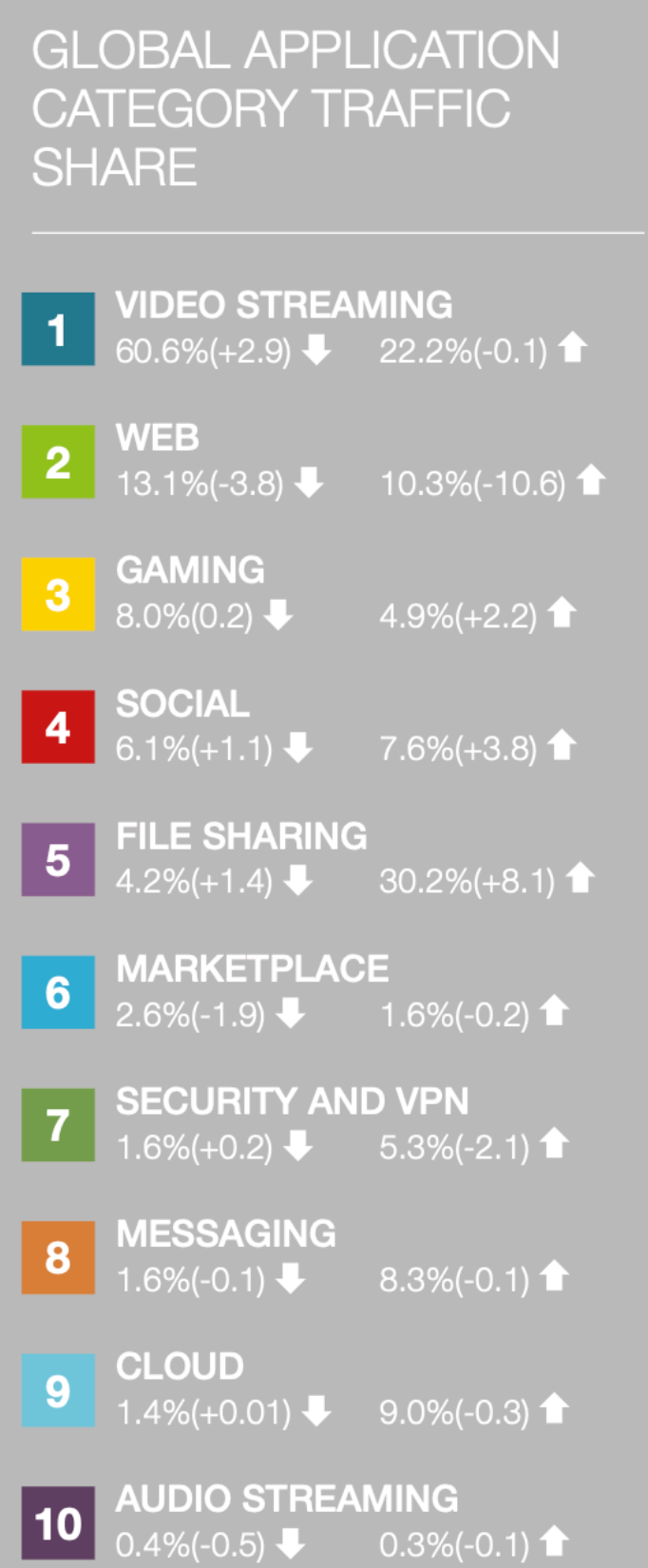

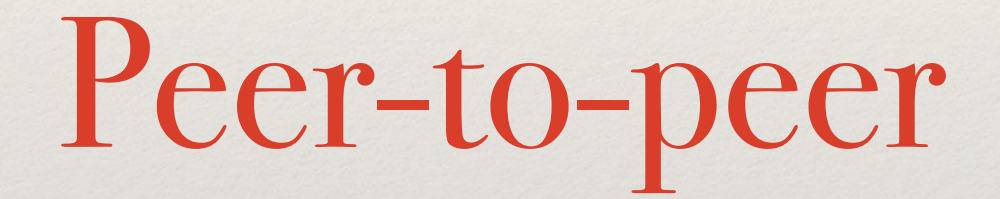

### Klient-serwer a peer-to-peer

❖ Do tej pory mówiliśmy o **architekturze klient-serwer** (HTTP, DNS, poczta elektroniczna,…)

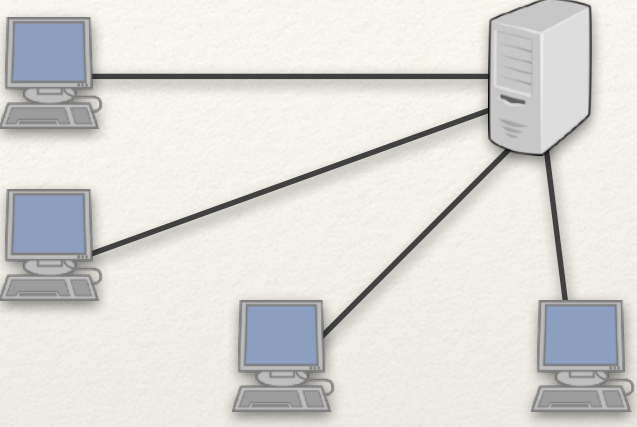

❖ Duża część rozwiązań pracuje w **architekturze peer-to-peer** (BitTorrent, Skype, …)

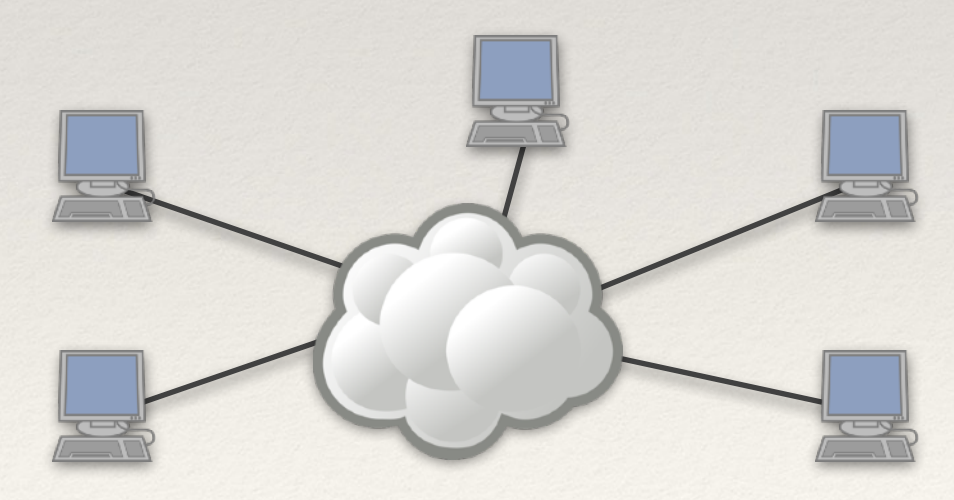

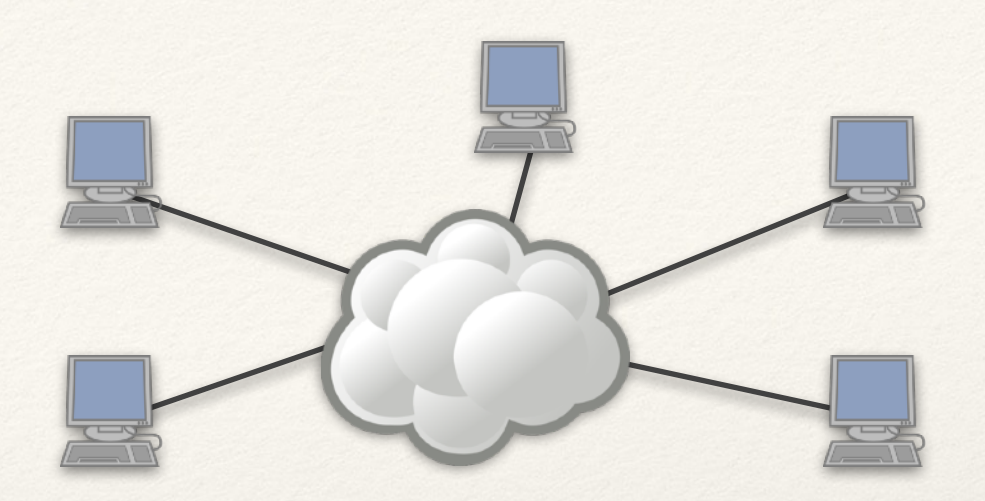

#### **Architektura P2P:**

- ❖ Wszystkie komputery są jednocześnie klientami i serwerami.
- ❖ Każdy komputer może nawiązywać połączenia z innymi.
- ❖ Brak centralnego miejsca z danymi:
	- ✦ Lepsza skalowalność i niezawodność
	- ✦ Autonomia ale trudniejsze zagwarantowanie współpracy całości.

# "Niepełne" peer-to-peer

- ❖ W większości architektur peer-to-peer istnieją wyróżnione komputery:
	- ✦ Przechowują np. bazę użytkowników (Skype)
	- ✦ Pomagają w podłączeniu (punkt pierwszego kontaktu + później)

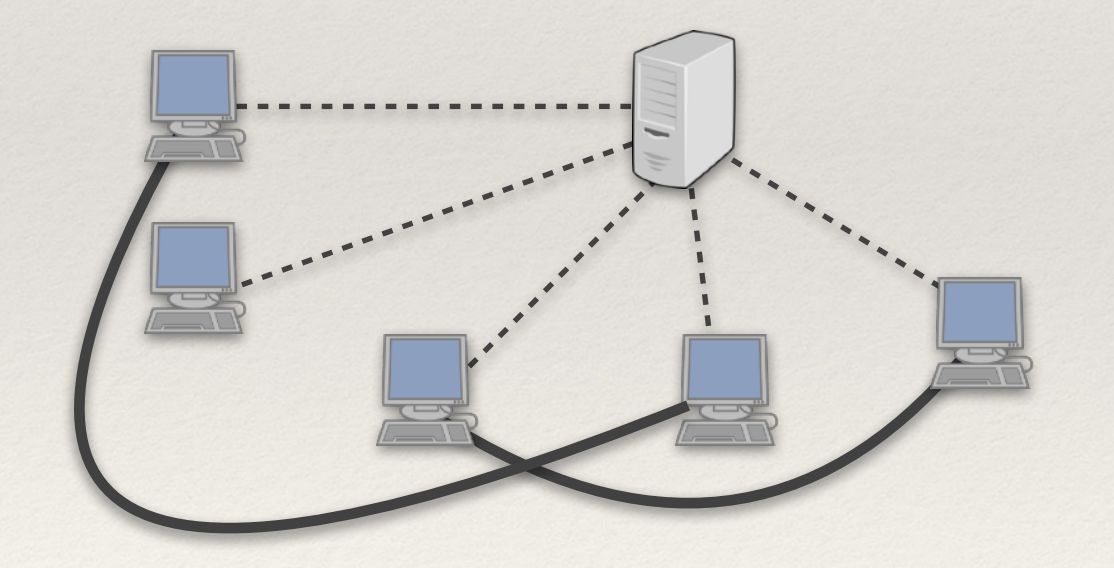

- komunikaty kontrolne
	- właściwe dane

### Warstwa aplikacji a warstwa transportowa

❖ Peer-to-peer = określenie logiki warstwy aplikacji.

- ❖ Dwa punkty sieci peer-to-peer chcą wymieniać dane.
	- ✦ Wykorzystują w tym celu warstwę transportową (TCP lub UDP).
	- ✦ Z punktu widzenia TCP lub UDP jeden z nich (serwer) oczekuje na połączenie a drugi (klient) łączy się z nim.

# Przykład: BitTorrent

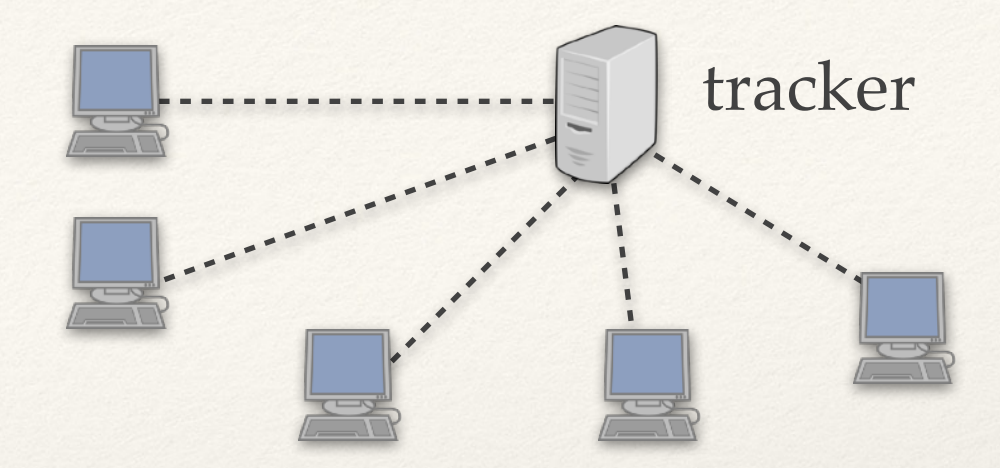

#### **Podłączanie się do sieci**

- ❖ Łączymy się z trackerem.
- ❖ Tracker zna adresy członków sieci i udostępnia adresy niektórych (50-100).
- ❖ Po jakimś czasie możemy prosić o kolejne adresy.

# BitTorrent: przesyłanie pliku (1)

#### **Plik dzielony na kawałki**

- ❖ Każdy kawałek pobierany niezależnie
- ❖ Rozmiar kawałka ok. 256 KB 16 MB

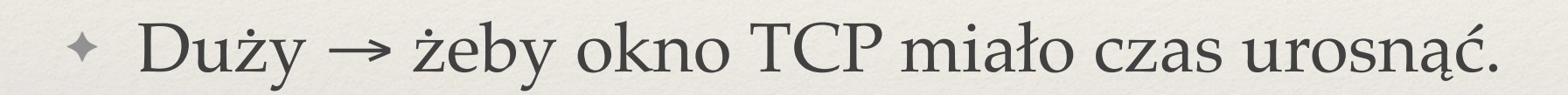

✦ Mały → żeby plik miał wiele kawałków (urównoleglenie).

- ❖ *Seeder =* ma wszystkie kawałki.
- ❖ *Leecher =* ma niektóre kawałki.

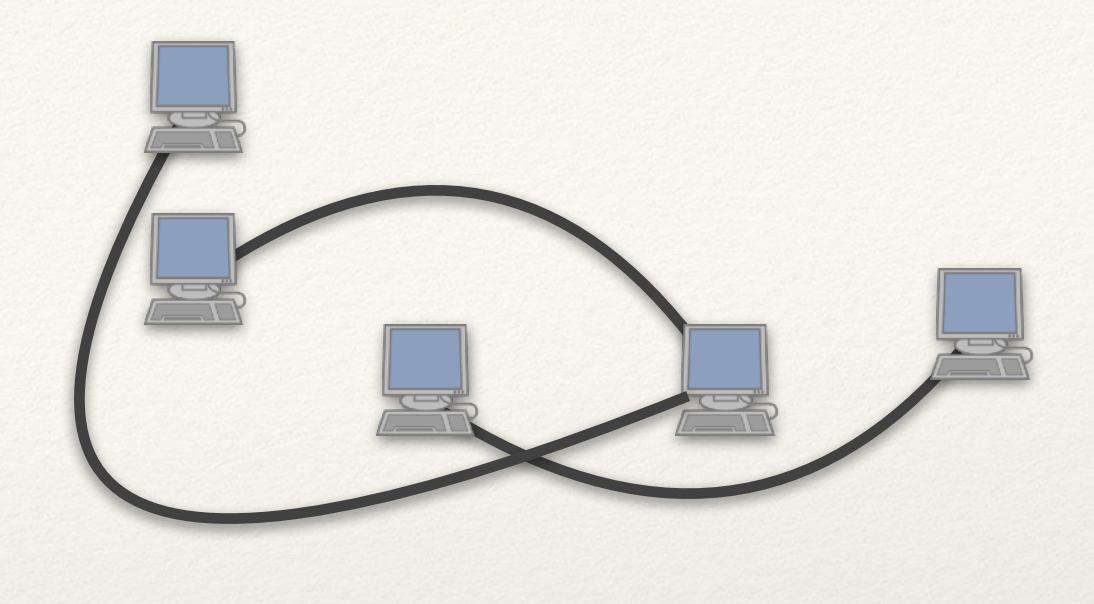

# Jak przesłać jeden kawałek, żeby wszyscy go mieli? (1)

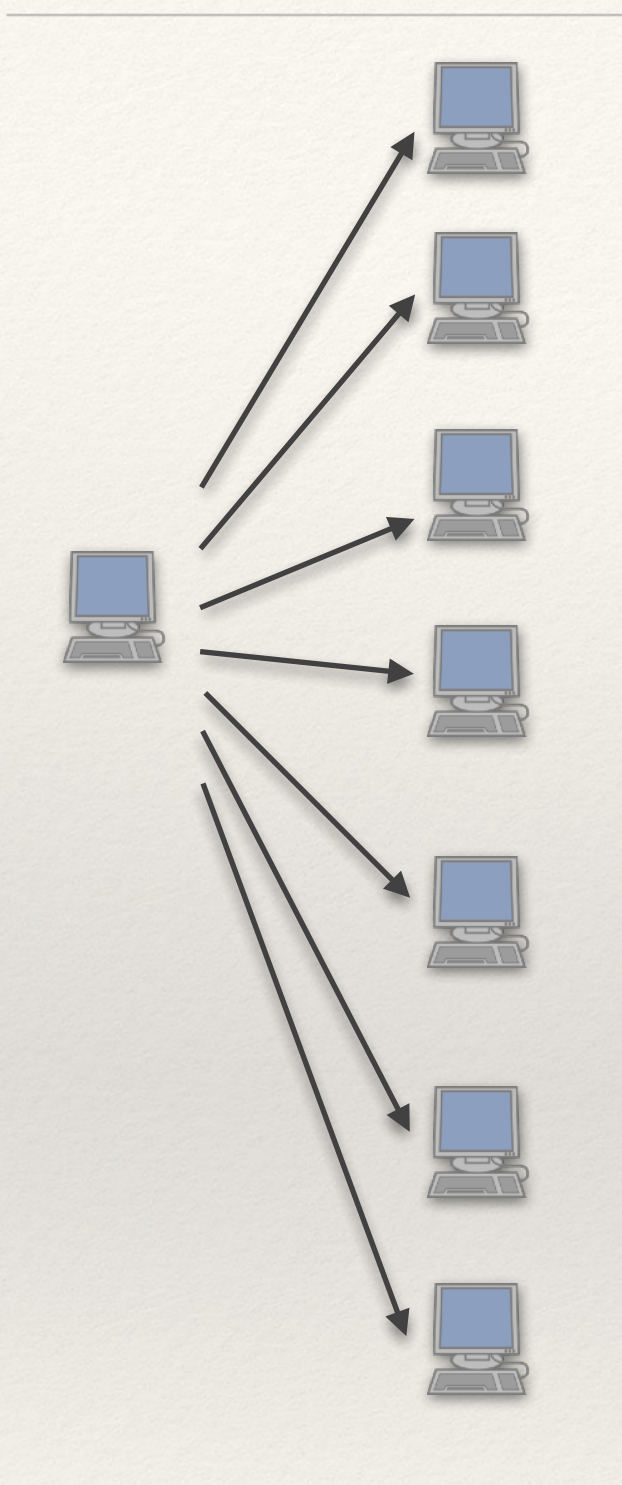

1. Minimalne opóźnienie, maksymalne obciążenie pojedynczego członka sieci

(jak w modelu klient-server)

# Jak przesłać jeden kawałek, żeby wszyscy go mieli? (1)

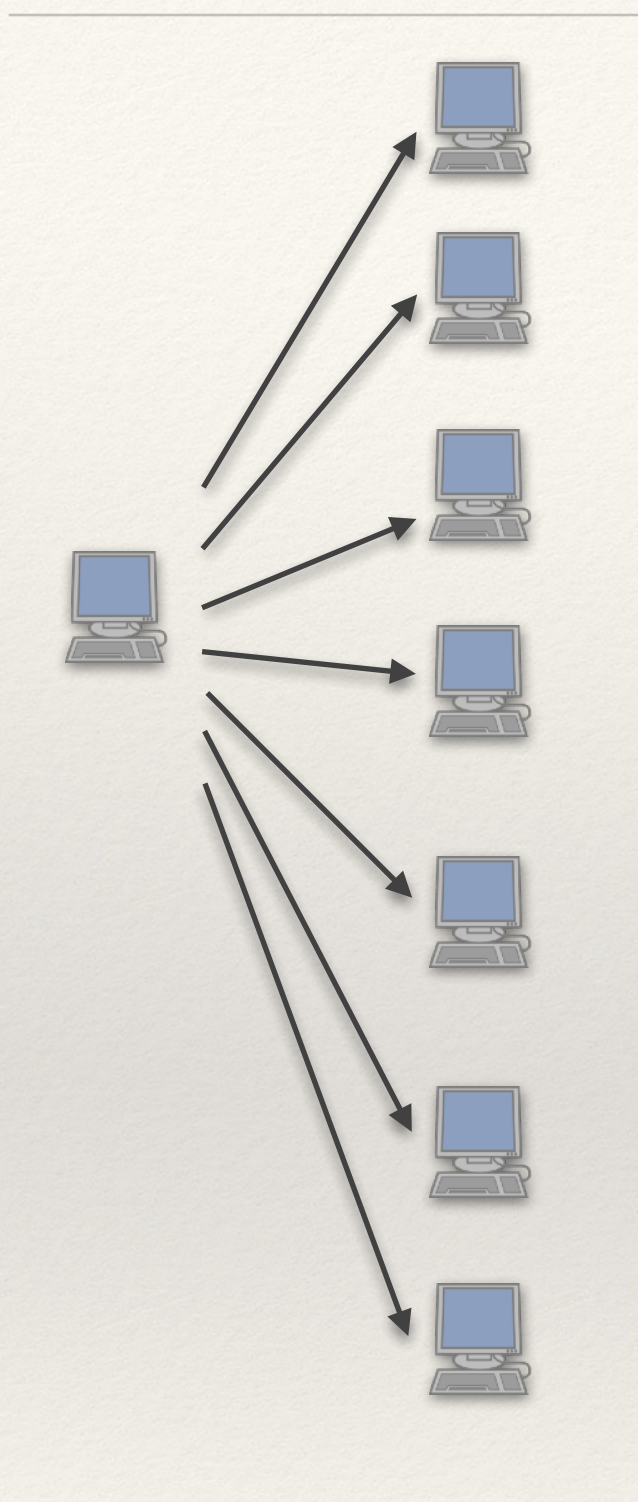

1. Minimalne opóźnienie, maksymalne obciążenie pojedynczego członka sieci

(jak w modelu klient-server)

2. Minimalne obciążenie pojedynczego członka sieci, duże opóźnienie

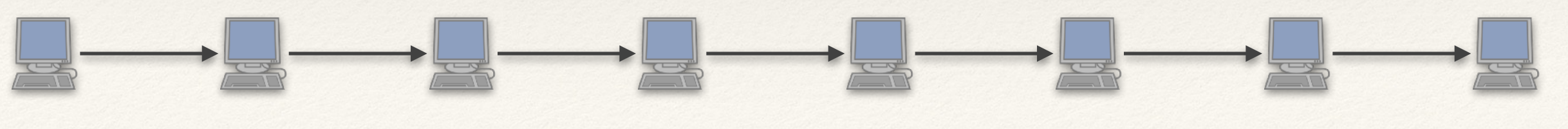

### Jak przesłać jeden kawałek, żeby wszyscy go mieli? (2)

- 3. Rozwiązanie pośrednie:
	- ❖ logarytmiczna głębokość
	- ❖ logarytmiczne obciążenie pojedynczych wierzchołków
	- ❖ duża odporność na opuszczanie sieci przez komputery

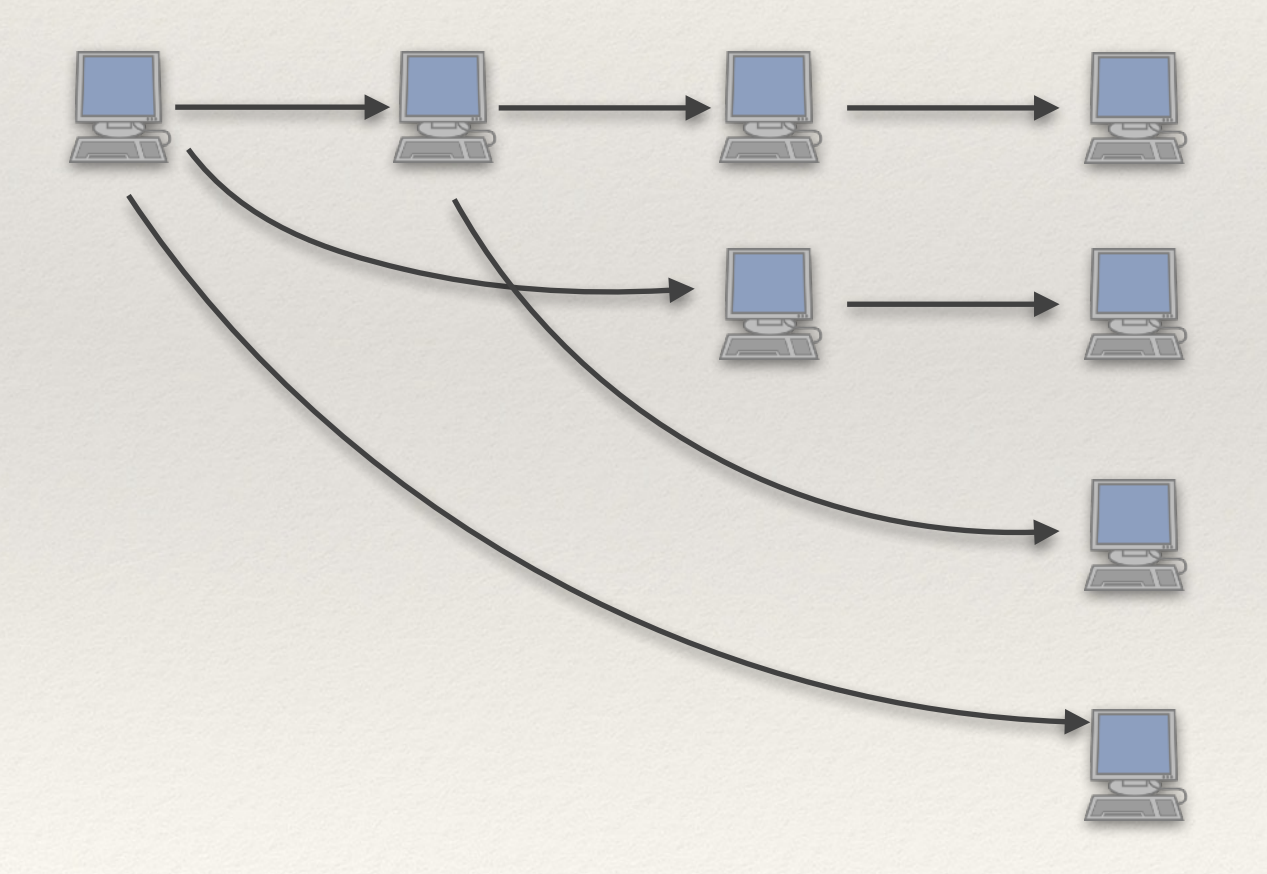

# BitTorrent: przesyłanie pliku (2)

- ❖ **Typowo**: każdy klient ma mnóstwo chętnych na posiadane kawałki.
	- ✦ Klienci zazwyczaj chcą kawałki, które występują najrzadziej w sieci.
- ❖ **S***eeder* wybiera kandydatów wśród chętnych po kolei (co najwyżej *Q* naraz).
- ❖ *Leecher* ma listę *P* klientów, którym udostępnia.
	- ✦ Tylko pod warunkiem, że *dostał od nich coś w zamian*.
	- ✦ Na liście jest *P* takich klientów, którzy najszybciej wysyłają mu swoje kawałki.
	- ✦ Eksploracja: czasem dajemy kawałek losowemu członkowi sieci
		- ‣ może odeśle nam jakiś kawałek odpowiednio szybko?
	- ✦ Nowi klienci: jeśli klient mówi, że jest nowy, to dostaje kawałek za darmo.

[animacja](https://upload.wikimedia.org/wikipedia/commons/3/3d/Torrentcomp_small.gif)

- ❖ Z plikiem X związany jest plik .torrent, umieszczany na WWW.
- ❖ Zawiera IP trackera.
- ❖ Zawiera funkcje skrótu dla wszystkich kawałków → umożliwia sprawdzenie, czy pobraliśmy dobry kawałek.

# NAT vs. warstwa aplikacji

### **NAT**

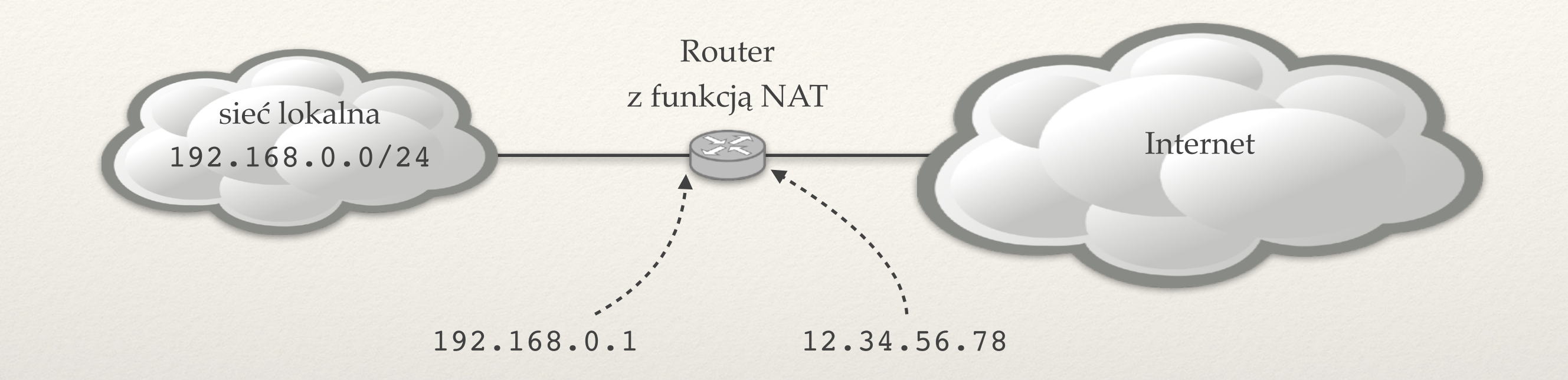

- ❖ Bardzo powszechne rozwiązanie.
- ❖ Z reszty Internetu cała sieć lokalna wygląda tak samo, jak pojedynczy komputer z adresem 12.34.56.78.

# Co robi router z funkcją NAT?

- ❖ **Pakiet** 
	- ✦ Z adresu i portu (A, PA).
	- ✦ Do adresu i portu (C, PC).

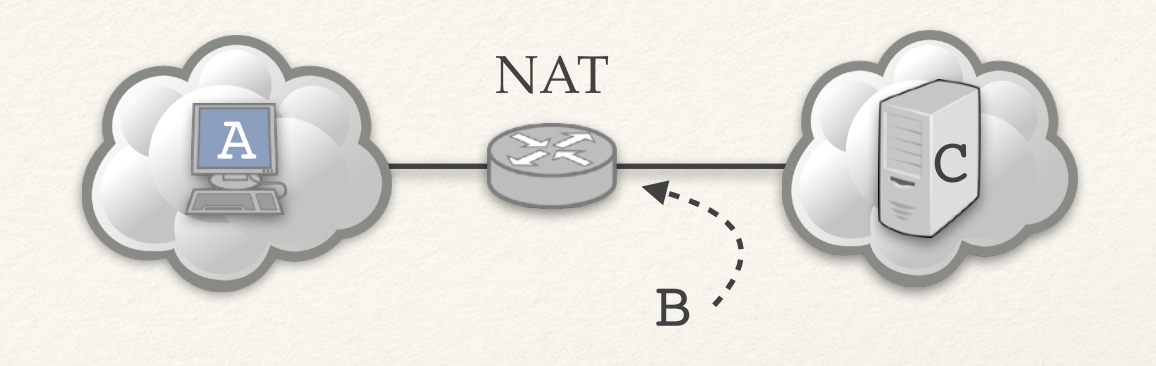

- $\star$  NAT na podstawie krotki (A, P<sub>A</sub>, C, P<sub>C</sub>) wybiera port P<sub>B</sub>.
- ✦ Adres i port źródłowy pakietu podmienione na (B, PB).

- ❖ **Tablica NAT:** 
	- ✦ Przechowuje przez pewien czas przypisanie (A, PA, C, PC) → PB.
	- ✦ **Dla kolejnych podobnych pakietów przypisanie będzie takie samo.**
	- ✦ Jeśli przychodzi pakiet **z Internetu** do (B, PB) to jego adres i port docelowy zostanie podmieniony na (A, PA).

### NAT a P2P

#### **Kiedyś:**

- ❖ Komunikacja zawsze w modelu klient-serwer.
- ❖ Serwery nie są za routerami z NAT.
- ❖ Klienci mogą być za routerami z NAT

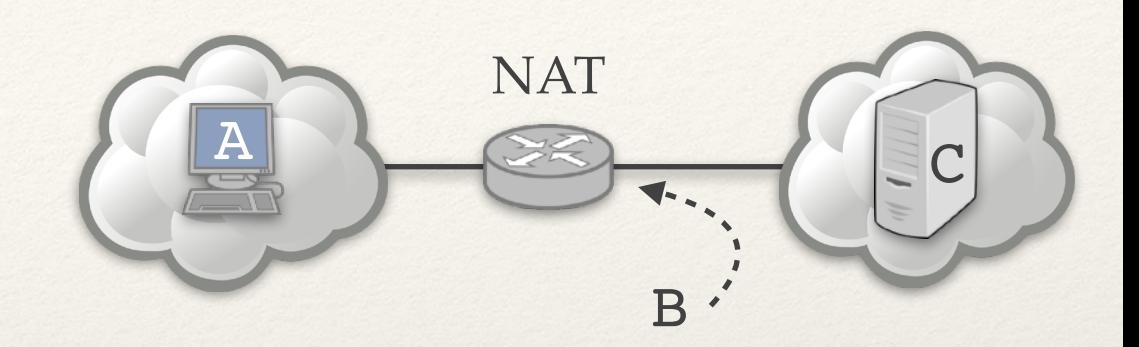

❖ Początkowa transmisja (np. TCP SYN) od klienta do serwera tworzy przypisanie  $(A, P_A, C, P_C) \rightarrow P_B$ , dzięki któremu pakiety z odpowiedziami serwera mogą wracać do klienta.

#### **Obecnie:**

- ❖ Chcemy często przesyłać dane w modelu peer-to-peer (Bittorrent, Skype, …)
- ❖ Obie strony są często za NAT!
- ❖ Brak naturalnej możliwości zainicjowania połączenia.

### Odwrócone połączenie

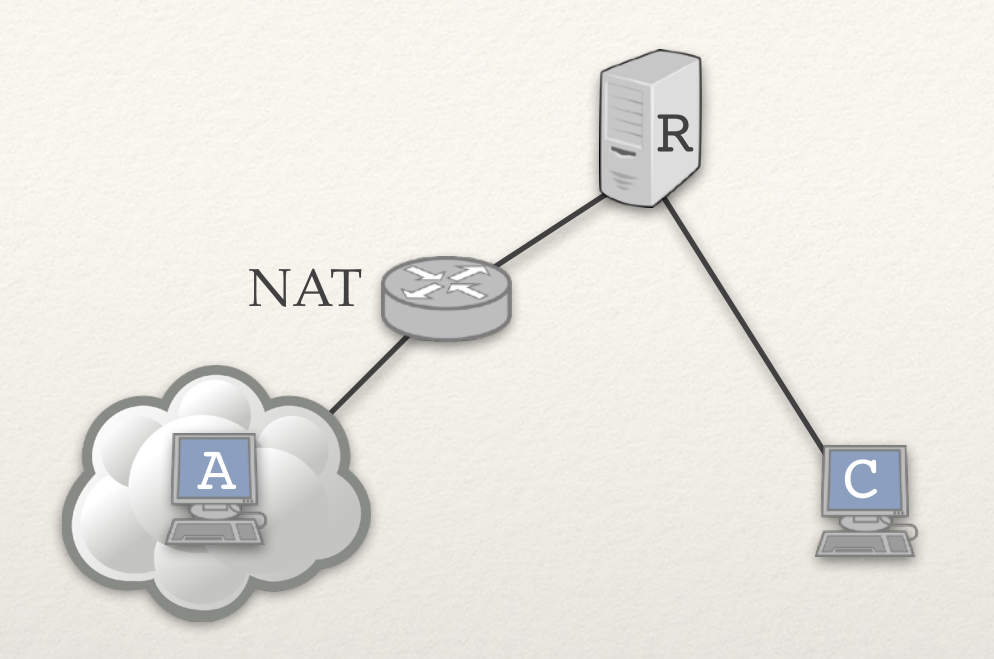

- ❖ C chce nawiązać połączenie z A, ale A jest za NAT.
- ❖ Jeśli oba utrzymują kontakt z R, to C może poprosić (przez R) komputer A o nawiązanie bezpośredniego połączenia z C.
- ❖ Stosowane np. w Skype.

### Odwrócone połączenie

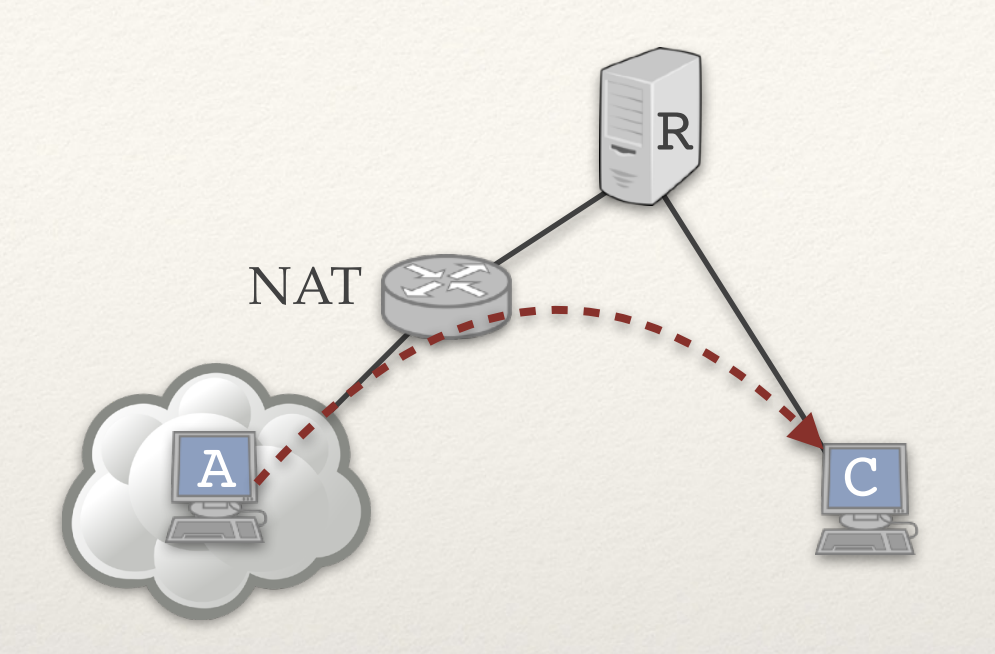

- ❖ C chce nawiązać połączenie z A, ale A jest za NAT.
- ❖ Jeśli oba utrzymują kontakt z R, to C może poprosić (przez R) komputer A o nawiązanie bezpośredniego połączenia z C.
- ❖ Stosowane np. w Skype.

# Odwrócone połączenie w protokole FTP

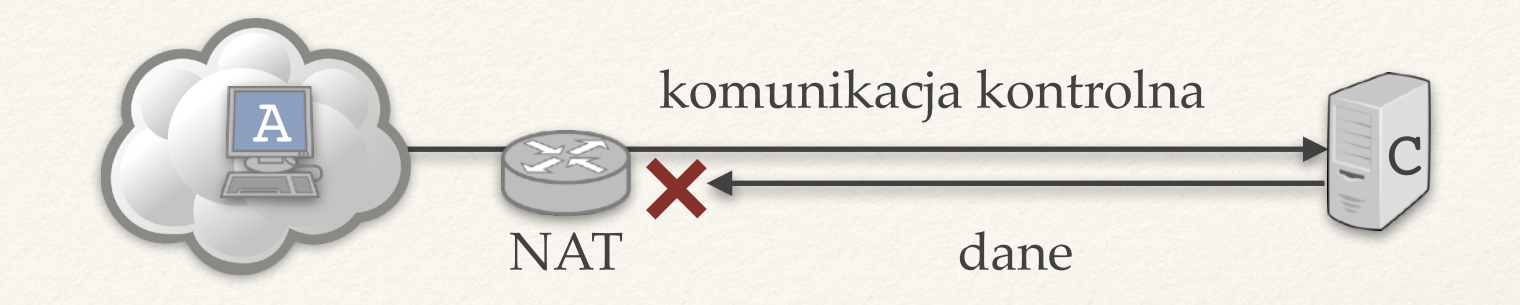

**FTP: protokół przesyłania plików.** 

- ❖ Na początku klient A łączy się z serwerem C na porcie 21 (połączenie na komunikaty kontrolne).
- \* A wysyła polecenie "chcę pobrać plik i słucham na porcie X"
	- ✦ C łączy się z portem X klienta A i wysyła plik (odrębne połączenie TCP).
	- ✦ Połączenie odrzucane przez NAT.

# Odwrócone połączenie w protokole FTP

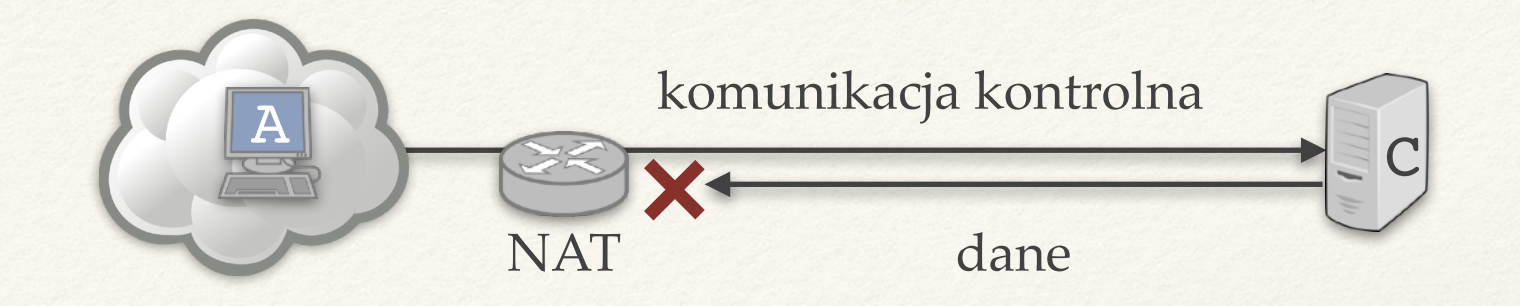

**FTP: protokół przesyłania plików.** 

- ❖ Na początku klient A łączy się z serwerem C na porcie 21 (połączenie na komunikaty kontrolne).
- \* A wysyła polecenie "chcę pobrać plik i słucham na porcie X"
	- ✦ C łączy się z portem X klienta A i wysyła plik (odrębne połączenie TCP).
	- ✦ Połączenie odrzucane przez NAT.
- \* Tryb pasywny FTP: A wysyła polecenie "chce pobrać plik w trybie pasywnym"
	- ← C zaczyna słuchać na porcie Y i wysyła komunikat "słucham na porcie Y".
	- ✦ A łączy się z portem Y serwera C i pobiera plik.

### Przekaźniki

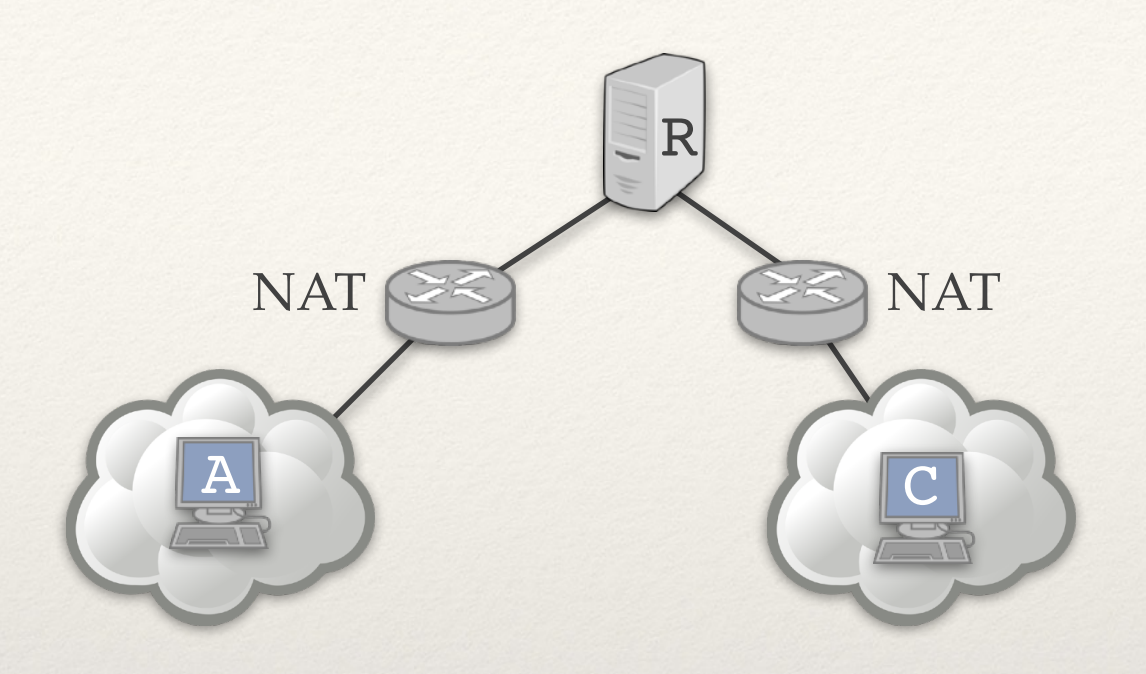

- ❖ Jeśli A i C utrzymują kontakt z R, to oba mogą nawiązać połączenie z R i R może przekazywać między nimi dane.
- ❖ Stosowane np. w Skype (jeśli wszystko inne zawiedzie).

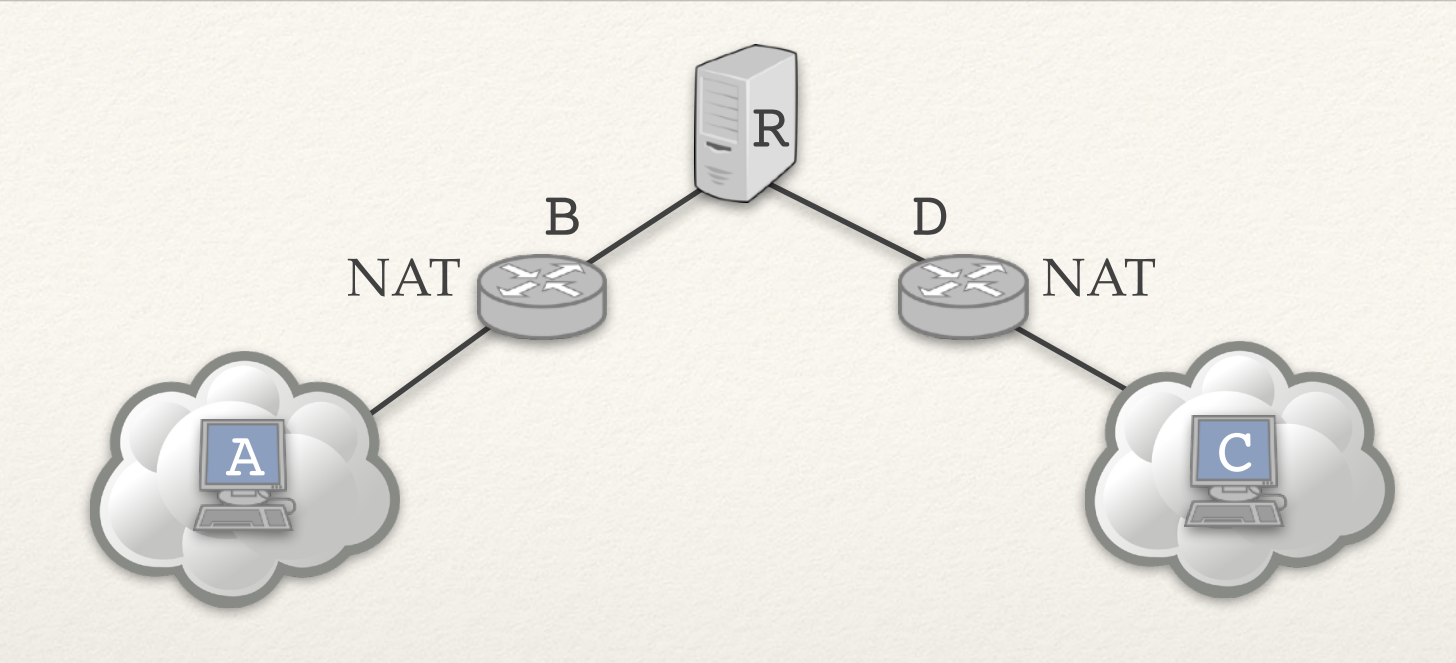

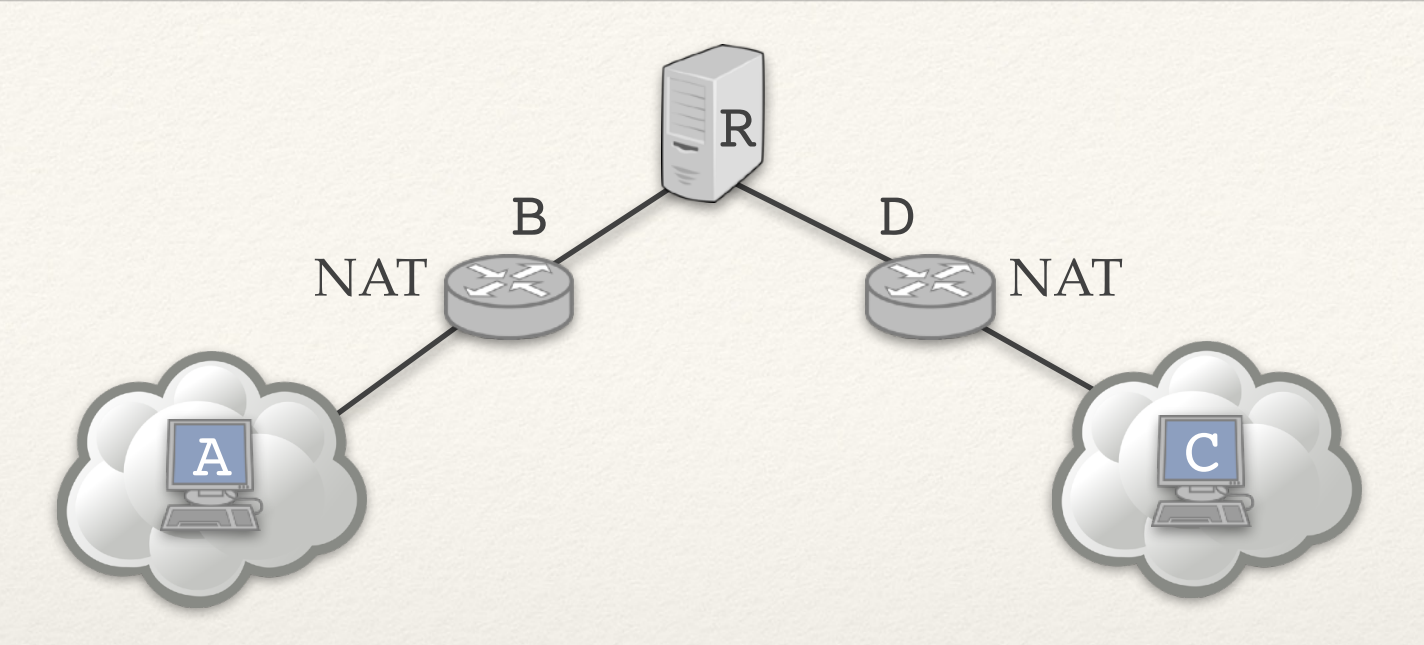

- ❖ A wysyła z portu PA pakiet do R o treści "**(A,PA)**".
- ❖ Na routerze NAT zostaje utworzone przypisanie **(A,PA)** → **(B,PB)**.
- ❖ R widzi pakiet o treści "**(A,PA)**" od **(B, PB)**, tj. poznaje przypisanie wygenerowane przez B.

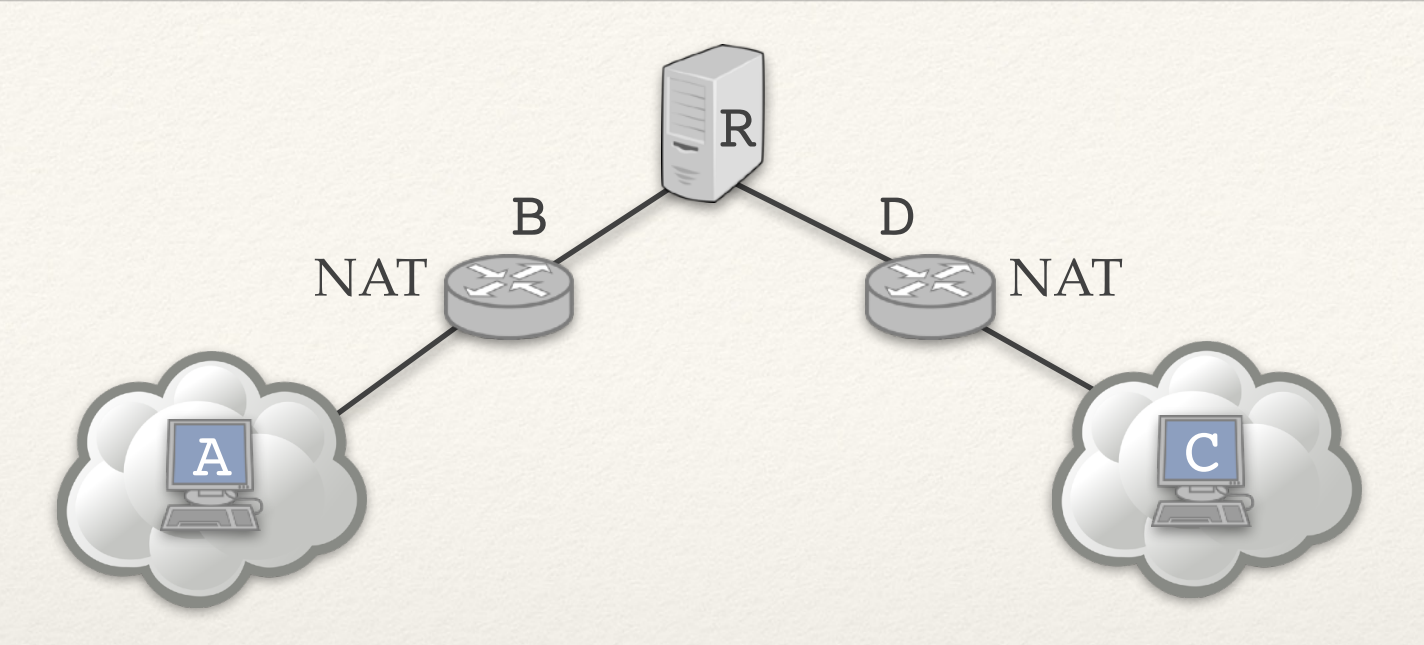

- ❖ A wysyła z portu PA pakiet do R o treści "**(A,PA)**".
- ❖ Na routerze NAT zostaje utworzone przypisanie **(A,PA)** → **(B,PB)**.
- ❖ R widzi pakiet o treści "**(A,PA)**" od **(B, PB)**, tj. poznaje przypisanie wygenerowane przez B.
- ❖ W taki sam sposób R poznaje przypisanie (C,PC) → (D,PD).
- ❖ R odsyła poznane przypisania do A i C.

Fakt: Jeśli R wyśle dane do (D,P<sub>D</sub>) to zostaną przesłane do (C,P<sub>C</sub>).

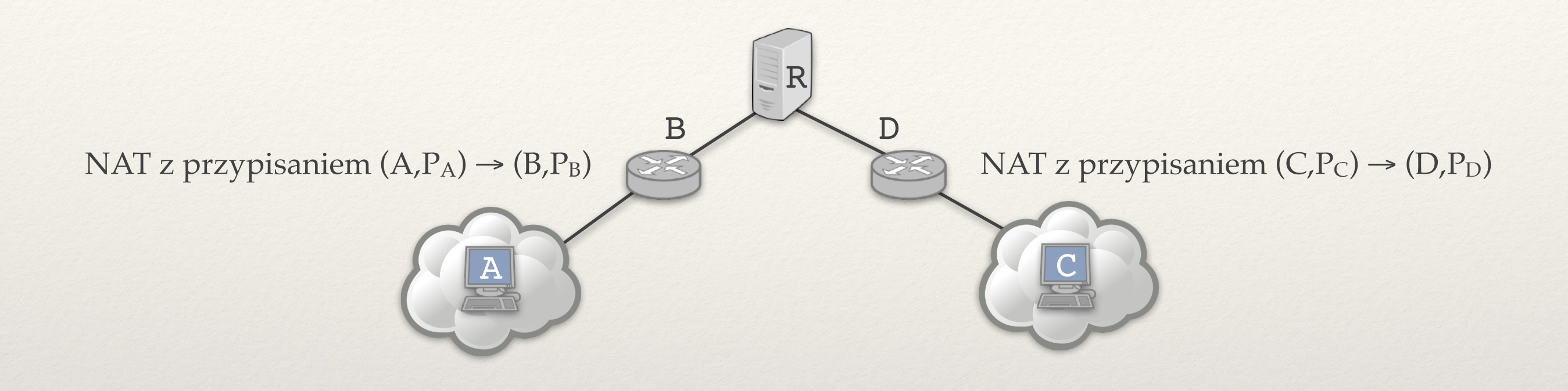

Fakt: Jeśli R wyśle dane do (D,P<sub>D</sub>) to zostaną przesłane do (C,P<sub>C</sub>).

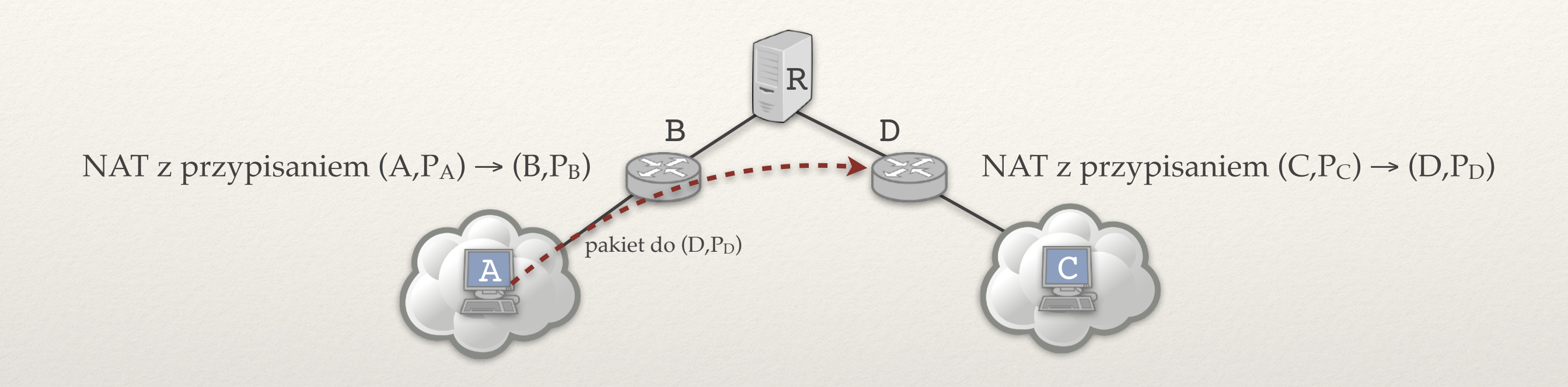

**Pytanie:** Czy jeśli A wyśle dane do (D,P<sub>D</sub>) to zostaną one przesłane do (C,P<sub>C</sub>)?

Fakt: Jeśli R wyśle dane do (D,P<sub>D</sub>) to zostaną przesłane do (C,P<sub>C</sub>).

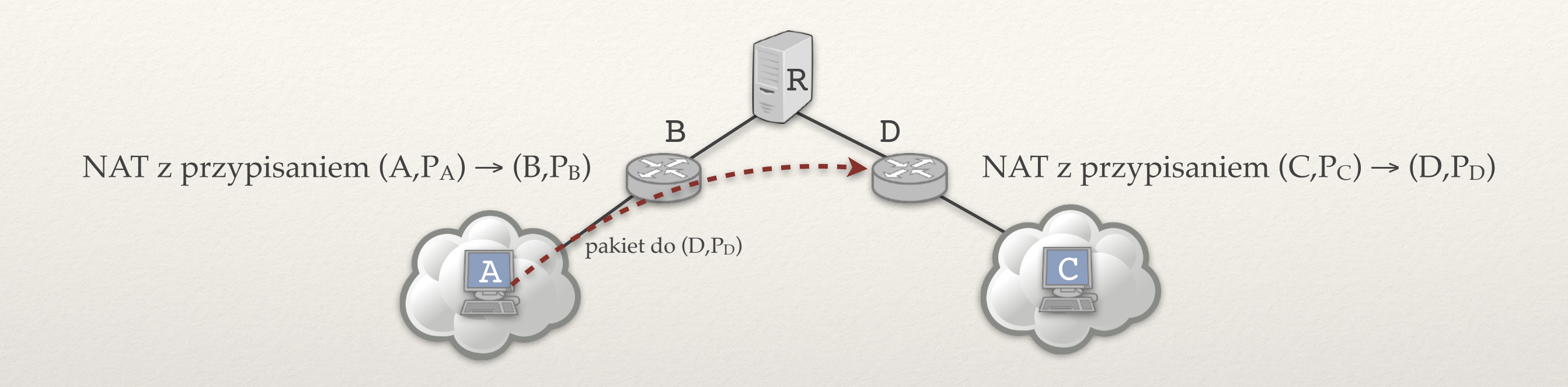

**Pytanie:** Czy jeśli A wyśle dane do (D,P<sub>D</sub>) to zostaną one przesłane do (C,P<sub>C</sub>)?

❖ Niestety nie zawsze!

Fakt: Jeśli R wyśle dane do (D,P<sub>D</sub>) to zostaną przesłane do (C,P<sub>C</sub>).

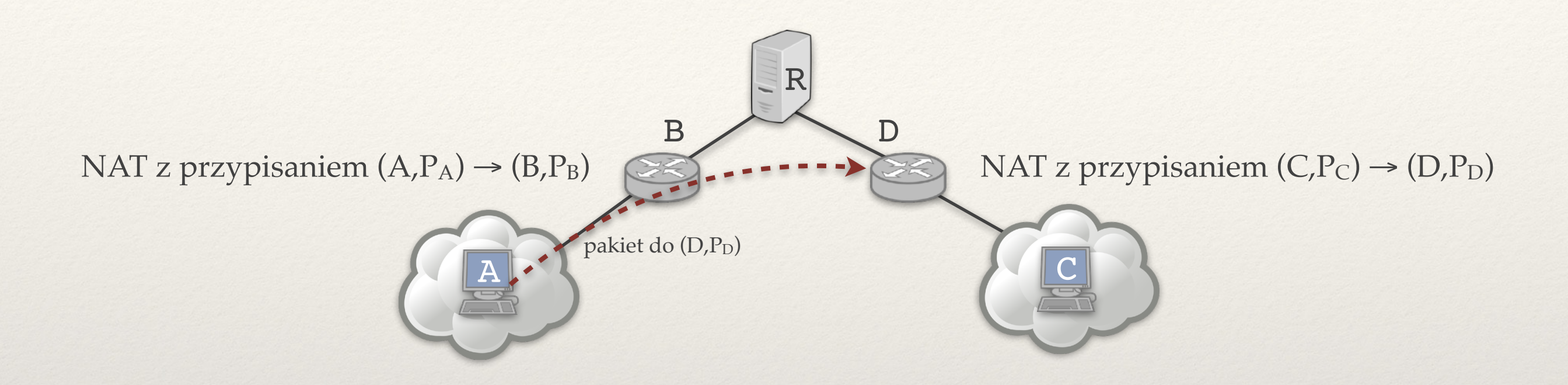

**Pytanie:** Czy jeśli A wyśle dane do (D,P<sub>D</sub>) to zostaną one przesłane do (C,P<sub>C</sub>)?

- ❖ Niestety nie zawsze!
- ❖ Ale jeśli tak jest, to możliwa jest komunikacja:
	- A adresuje pakiety do  $(D,P_D)$ , przychodzą one do C jako pakiety od  $(B,P_B)$ .
	- $\triangleq$  C adresuje pakiety do (B,P<sub>B</sub>), przychodzą one do A jako pakiety od (D,P<sub>D</sub>).

Fakt: Jeśli R wyśle dane do (D,P<sub>D</sub>) to zostaną przesłane do (C,P<sub>C</sub>).

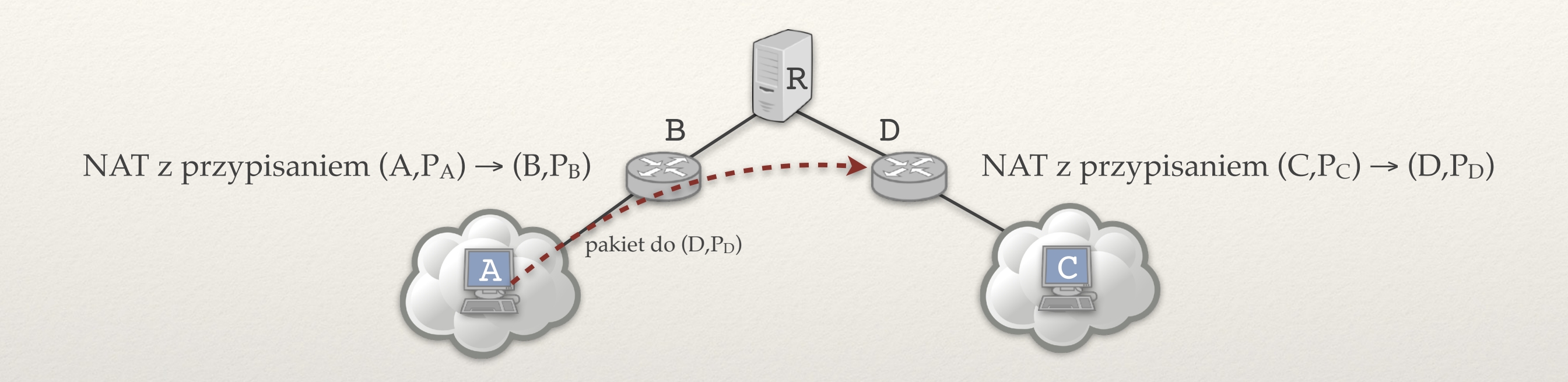

**Pytanie:** Czy jeśli A wyśle dane do (D,P<sub>D</sub>) to zostaną one przesłane do (C,P<sub>C</sub>)?

Niestety nie zawsze!

**dlaczego nie?**

- ❖ Ale jeśli tak jest, to możliwa jest komunikacja:
	- A adresuje pakiety do  $(D,P_D)$ , przychodzą one do C jako pakiety od  $(B,P_B)$ .
	- $\triangleq$  C adresuje pakiety do (B, P<sub>B</sub>), przychodzą one do A jako pakiety od (D, P<sub>D</sub>).

#### **A wysyła pakiet do (D,PD)…**

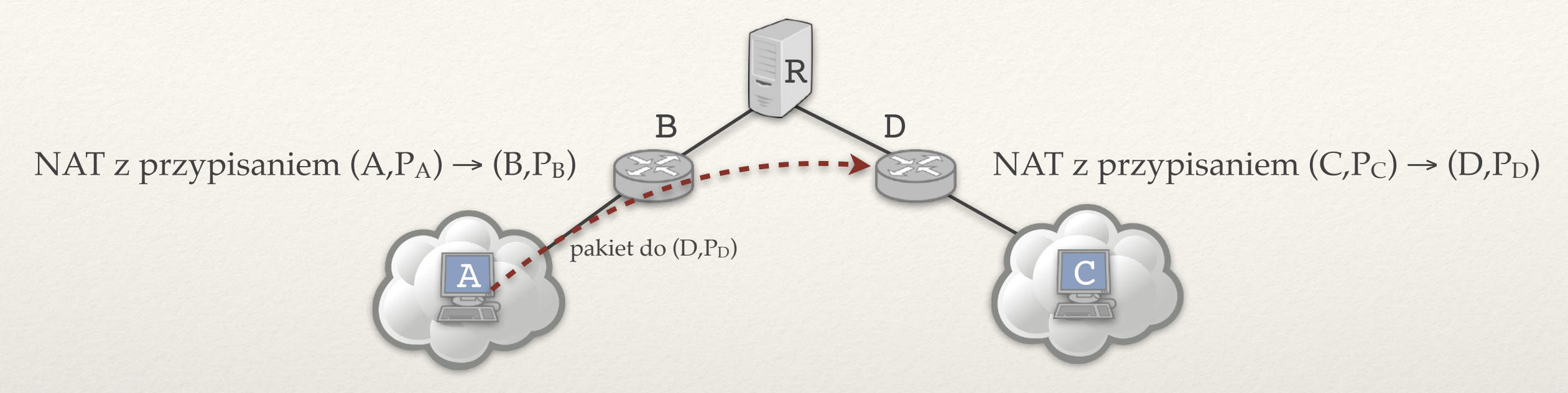

Poza przypisaniem (C,PC) → (D,PD) router D pamięta **listę odbiorców** pakietów, które wychodziły przez (D,PD).

#### **A wysyła pakiet do (D,PD)…**

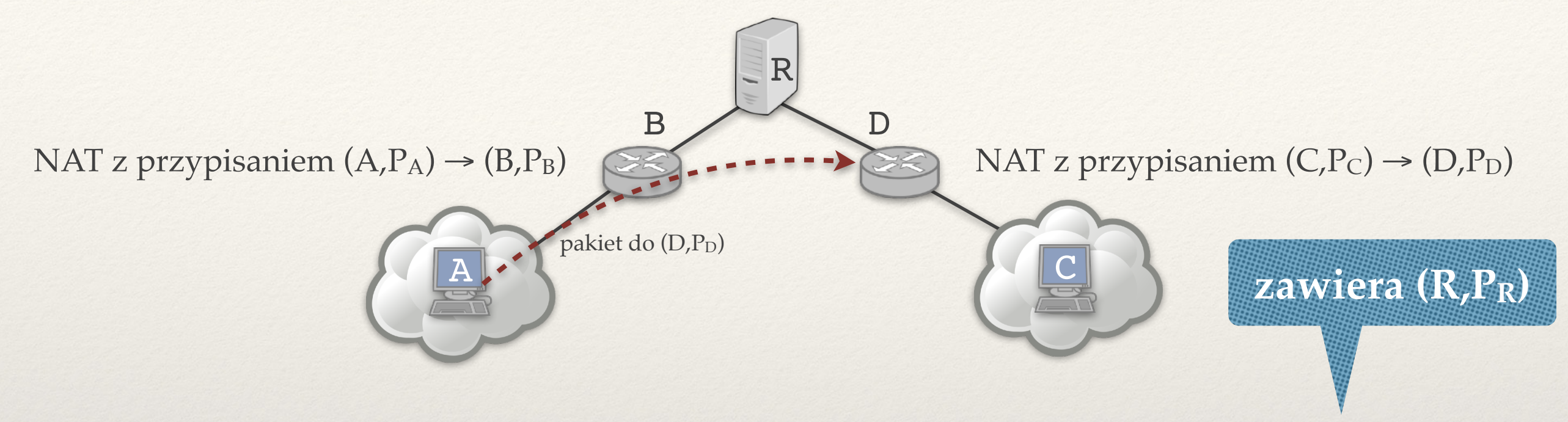

Poza przypisaniem (C,PC) → (D,PD) router D pamięta **listę odbiorców** pakietów, które wychodziły przez (D,PD).

#### **A wysyła pakiet do (D,PD)…**

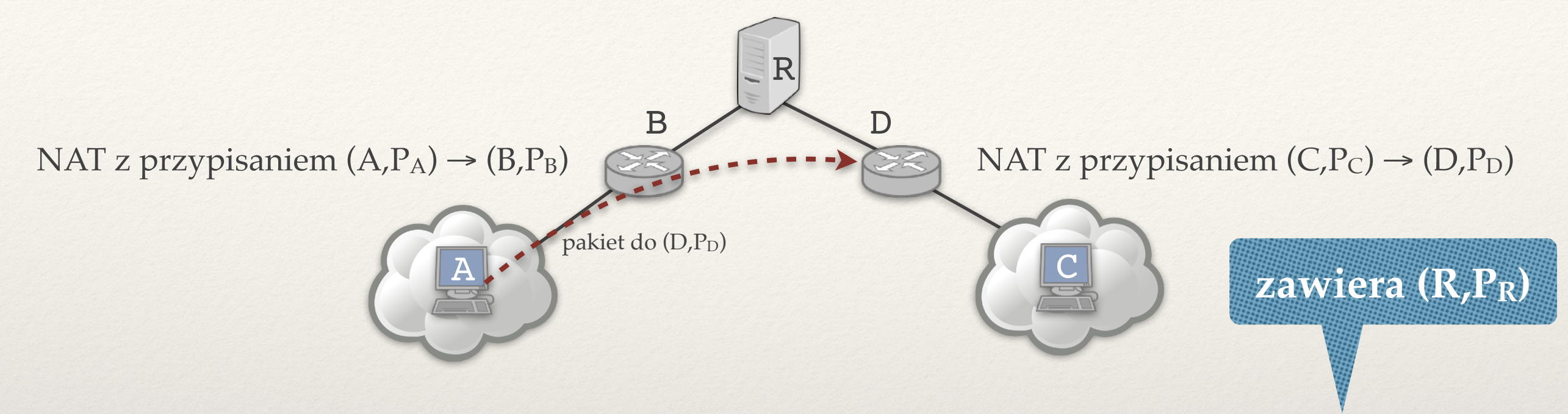

Poza przypisaniem (C,PC) → (D,PD) router D pamięta **listę odbiorców** pakietów, które wychodziły przez (D,PD).

D przekaże do (C,PC):

- ❖ wszystkie pakiety (**pełny asymetryczny NAT**).
- ❖ pakiety tylko od IP z listy (**ograniczony as. NAT**).
- ❖ pakiety tylko od par (IP,port) z listy (**ogranicz. portowo as. NAT**).

#### **A wysyła pakiet do (D,PD)…**

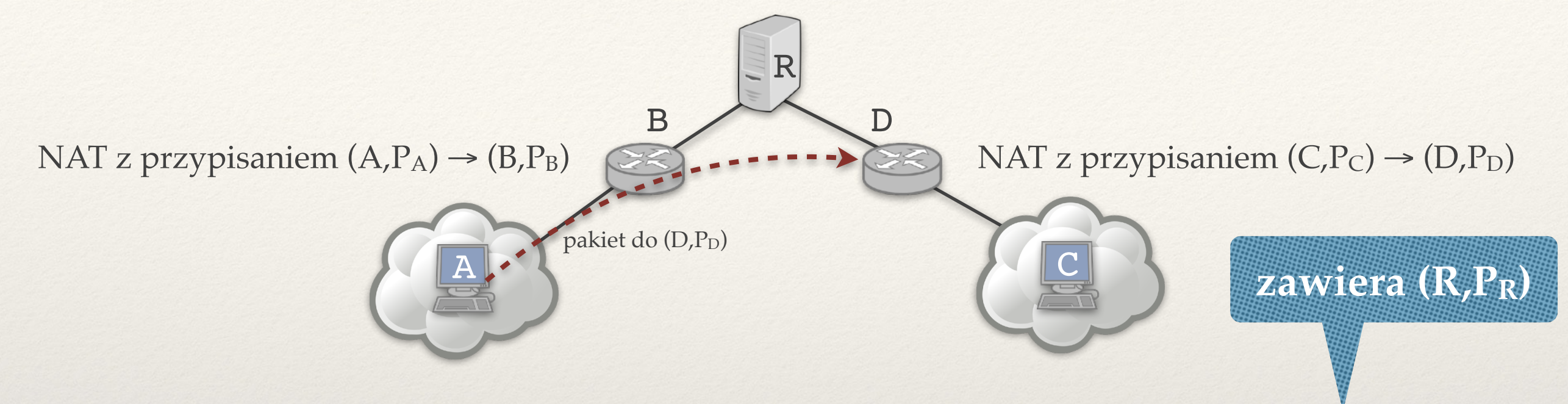

Poza przypisaniem (C,PC) → (D,PD) router D pamięta **listę odbiorców** pakietów, które wychodziły przez (D,PD).

D przekaże do (C,PC):

❖ wszystkie pakiety (**pełny asymetryczny NAT**).

pakiet od (A,P<sub>A</sub>) **przejdzie przez D**

- ❖ pakiety tylko od IP z listy (**ograniczony as. NAT**).
- ❖ pakiety tylko od par (IP,port) z listy (**ogranicz. portowo as. NAT**).

**Co z asymetrycznymi ograniczonymi (portowo) NAT?**

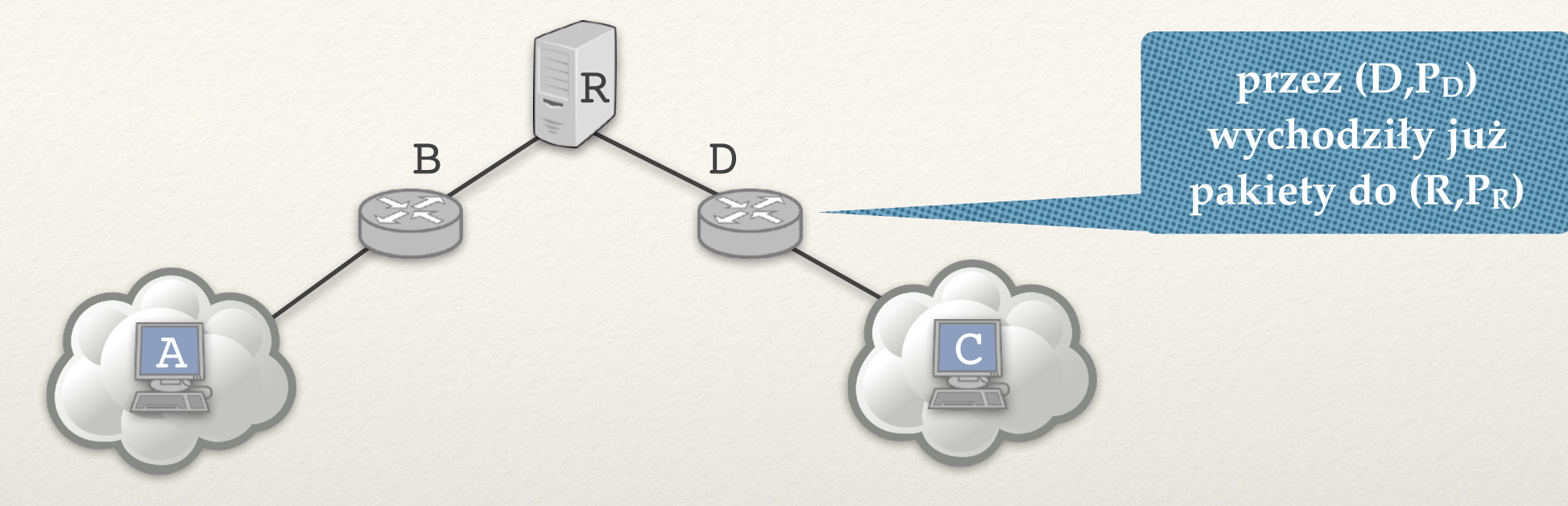

**Co z asymetrycznymi ograniczonymi (portowo) NAT?**

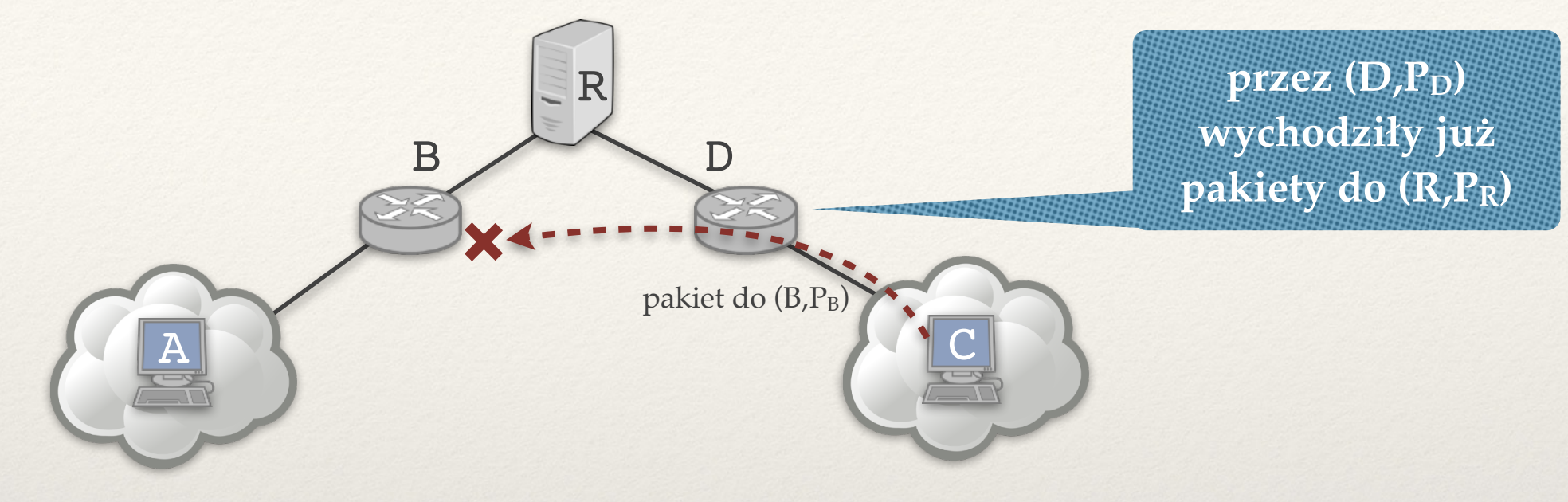

❖ (C,PC) wysyła pakiet do (B,PB). B odrzuca ten pakiet.

**Co z asymetrycznymi ograniczonymi (portowo) NAT?**

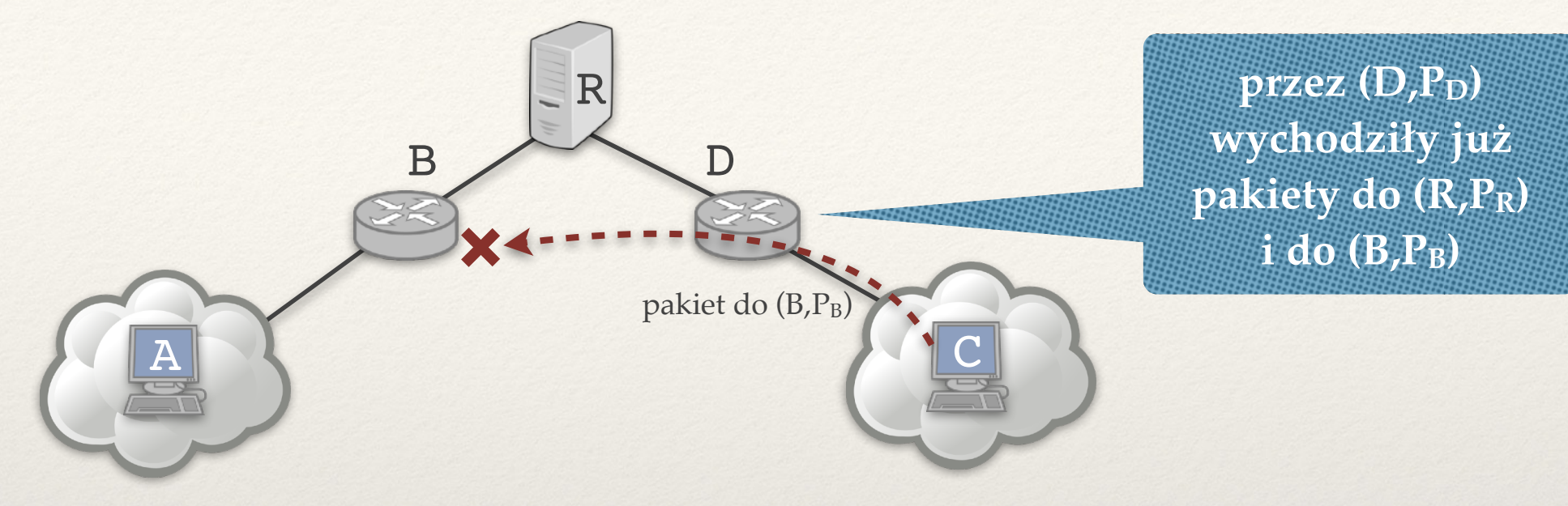

- ❖ (C,PC) wysyła pakiet do (B,PB). B odrzuca ten pakiet.
- ❖ Na routerze D: (B,PB) dodany do listy odbiórców pakietów wychodzących przez (D,PD)!

**Co z asymetrycznymi ograniczonymi (portowo) NAT?**

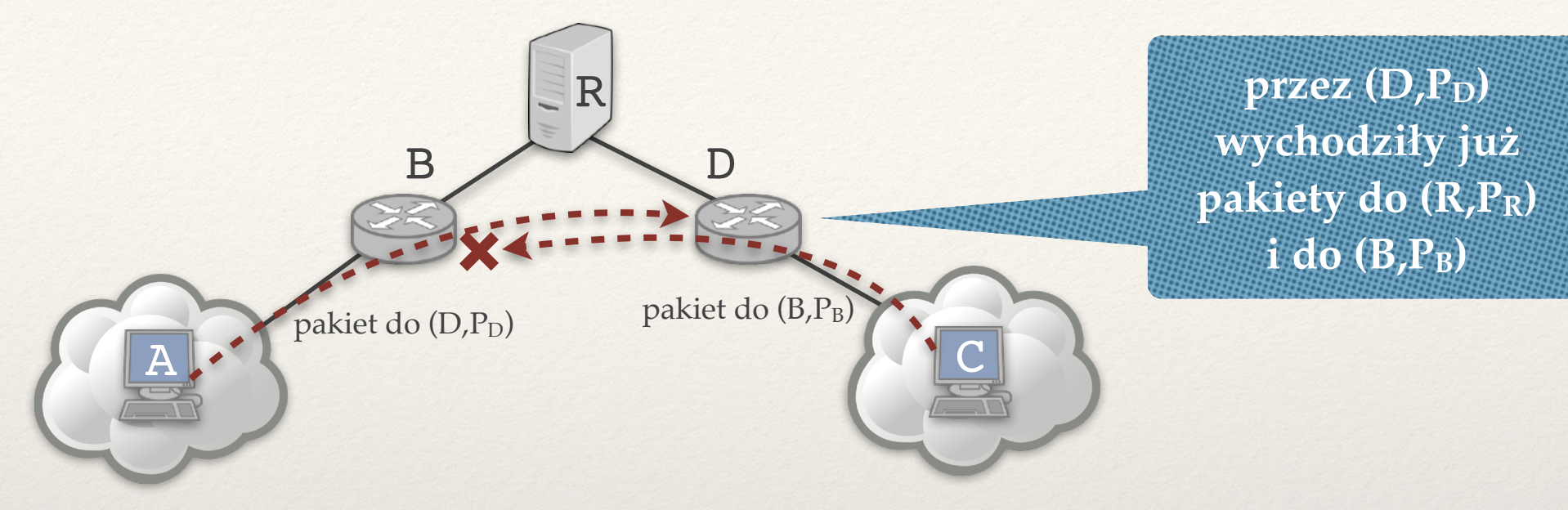

- $\cdot$  (C,P<sub>C</sub>) wysyła pakiet do (B,P<sub>B</sub>). B odrzuca ten pakiet.
- ❖ Na routerze D: (B,PB) dodany do listy odbiórców pakietów wychodzących przez (D,PD)!
- ❖ (A,PA) wysyła pakiet do (D,PD):
	- $\star$  adres źródłowy zostaje podmieniony na  $(B, P_B)$
	- ← D przepuszcza pakiet "od (B,P<sub>B</sub>)" do (C,P<sub>C</sub>).

# NAT symetryczny

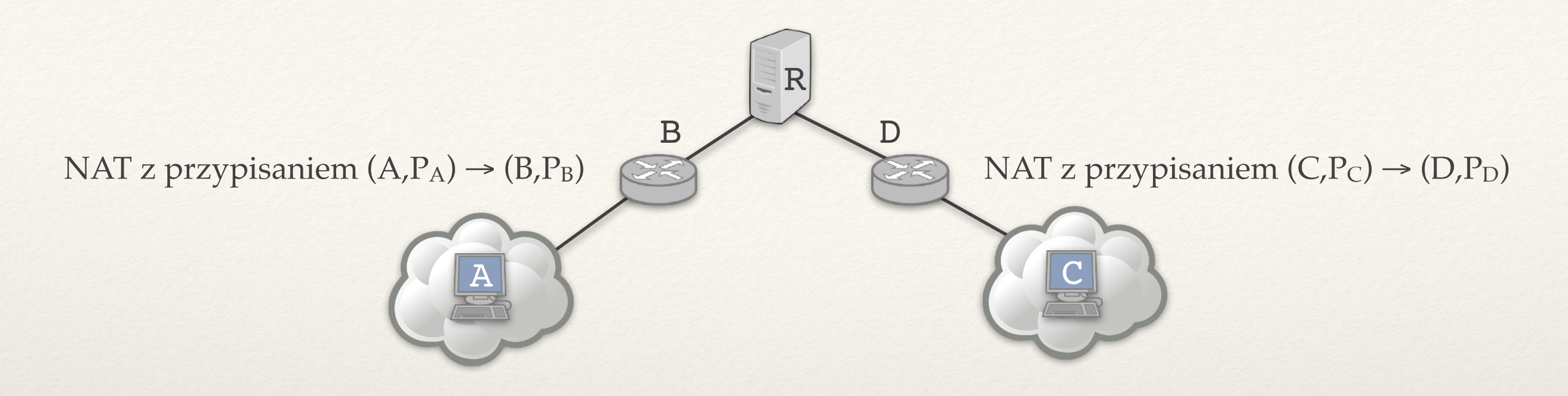

- $\cdot$  Milcząco założyliśmy, że jeśli (A,P<sub>A</sub>) wysyłało pakiet do (R,P<sub>R</sub>) i potem do  $(D,P_D)$ , to w obu przypadkach B wybierze port  $P_B$ .
- ❖ **NAT asymetryczny:** PB zależy tylko od adresu i portu nadawcy.
- ❖ **NAT symetryczny:** PB zależy od adresu i portu nadawcy i odbiorcy. Wybijanie dziur nie działa, pomagają tylko przekaźniki.

# Wydajność HTTP

# Poprawianie wydajności HTTP

- ❖ **Połączenia trwałe:** 
	- ✦ Wiele żądań i odpowiedzi HTTP w jednym połączeniu TCP (standardowe zachowanie HTTP 1.1).

- ❖ **Pamięć podręczna w przeglądarce WWW:** 
	- ✦ Zapytanie GET z polem If-Modified-Since:
	- ✦ Serwer może umieszczać w nagłówku odpowiedzi pola:
		- ‣ Expires: (do kiedy można trzymać dokument w pamięci podręcznej) → można całkowicie pominąć żądanie strony.
		- ‣ Cache-Control: no-cache (nigdy nie trzymaj w pamięci podręcznej)

# Serwery proxy (1)

serwery WWW w Internecie

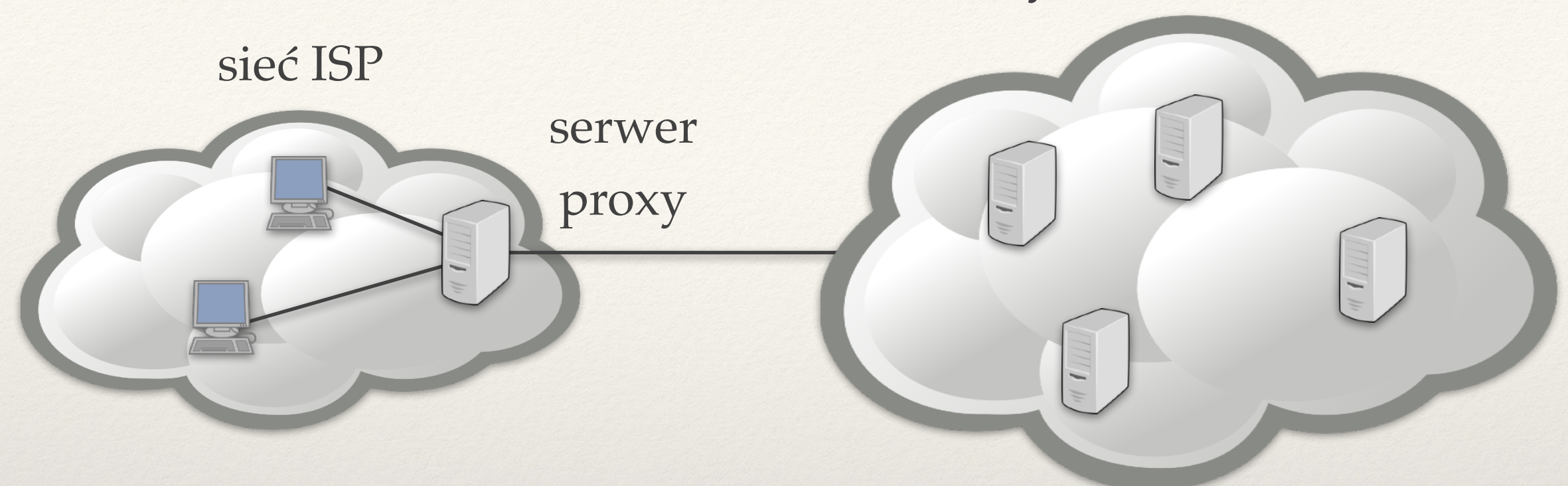

- ❖ Przeglądarka wysyła zapytanie HTTP do serwera proxy.
- ❖ Proxy w razie potrzeby łączy się z serwerem HTTP.
- ❖ Serwer proxy odpowiada używając stron przechowywanych w swojej pamięci podręcznej.
- ❖ W razie potrzeby przeglądarka może wymusić pominięcie proxy.

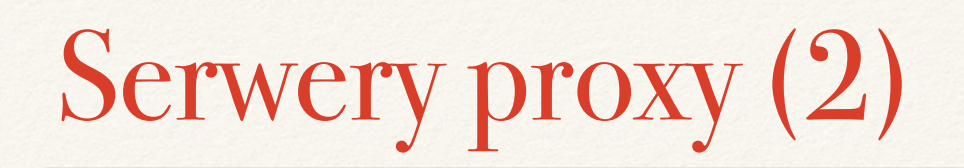

#### serwery WWW w Internecie

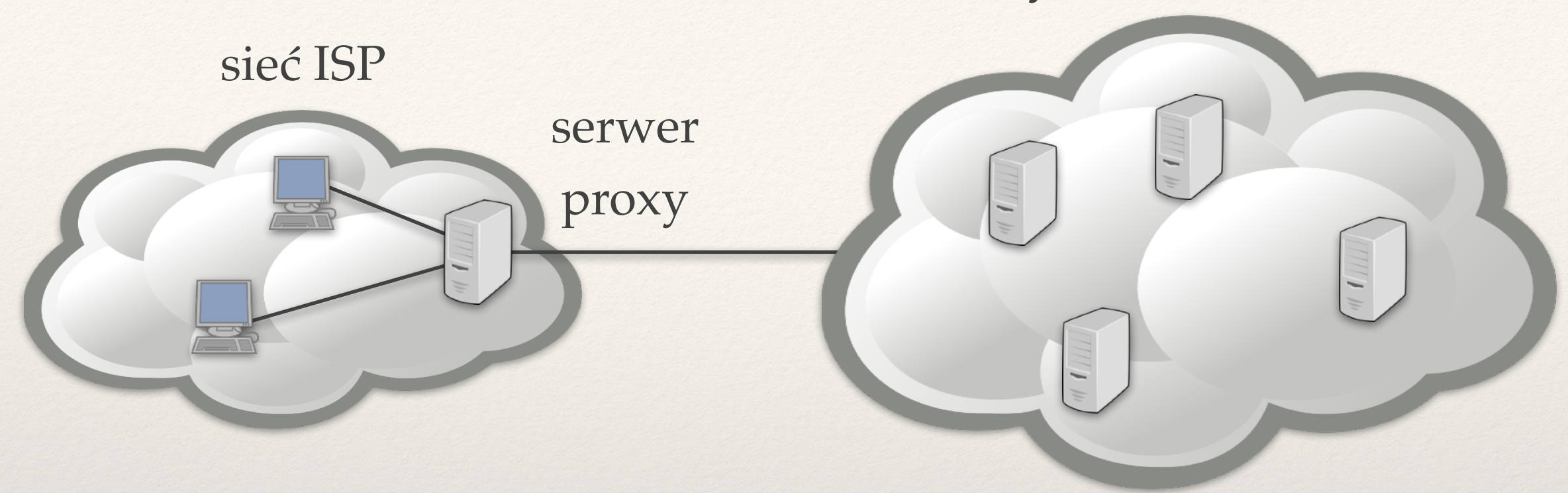

#### **Serwer proxy**

- ❖ Wpisywany w ustawieniach przeglądarki HTTP
- ❖ Czasem wymuszany przez ISP (integrowany z routerem obsługującym ruch z danej sieci).
- ❖ Korzyści: głównie dla ISP (ograniczenie ilości danych).

### Anonimizujące serwery proxy

- ❖ **Serwer proxy dodaje do żądania HTTP dodatkowe pola.** 
	- ✦ X-Forwarded-For: adres IP.
	- ✦ Via: adres IP proxy.

- ❖ **Anonimizujące serwery proxy:** 
	- ✦ Nie dodają takich nagłówków.
	- ✦ Zwykle płatne.

# Odwrotne proxy (1)

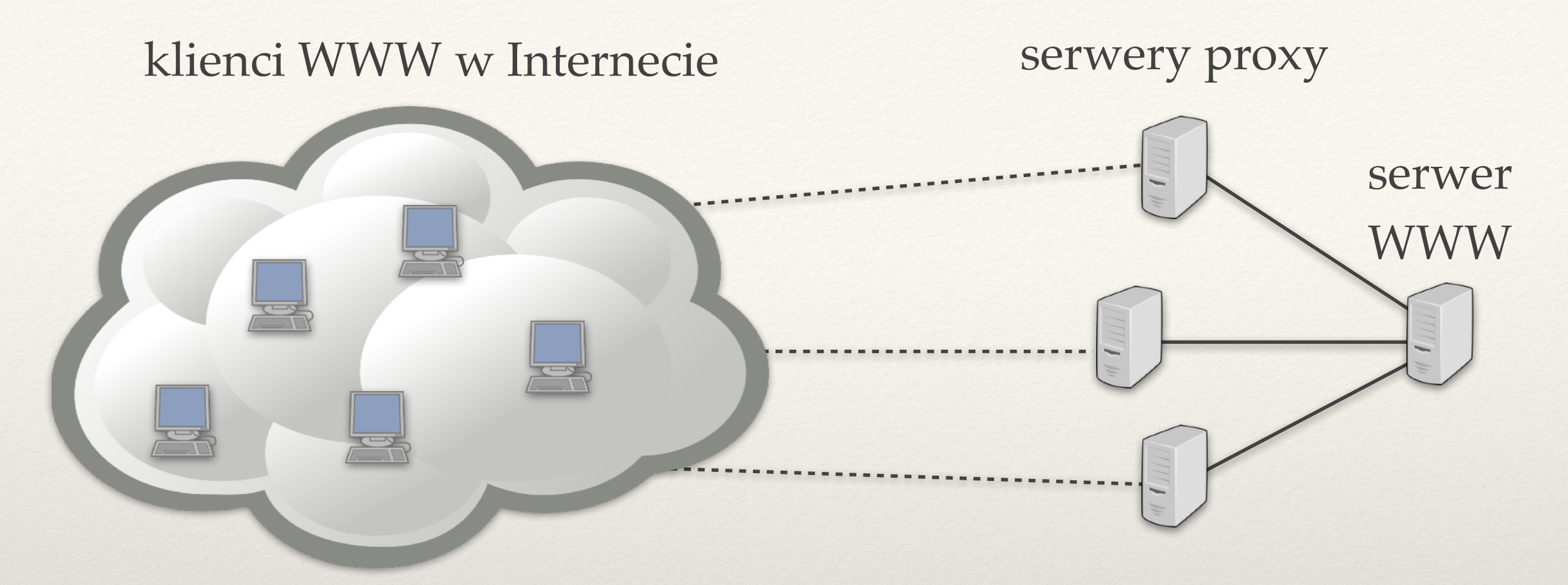

- ❖ Wykorzystywane przez dostawców treści.
- ❖ Zmniejszają obciążenie samego serwera WWW.
- ❖ Adresy IP serwerów proxy podawane zazwyczaj przez DNS jako adresy IP przy rozwiązywaniu nazwy serwera WWW.
	- ✦ Serwery DNS zazwyczaj zwracają listę adresów IP w losowej albo cyklicznej kolejności.

# Odwrotne proxy (2)

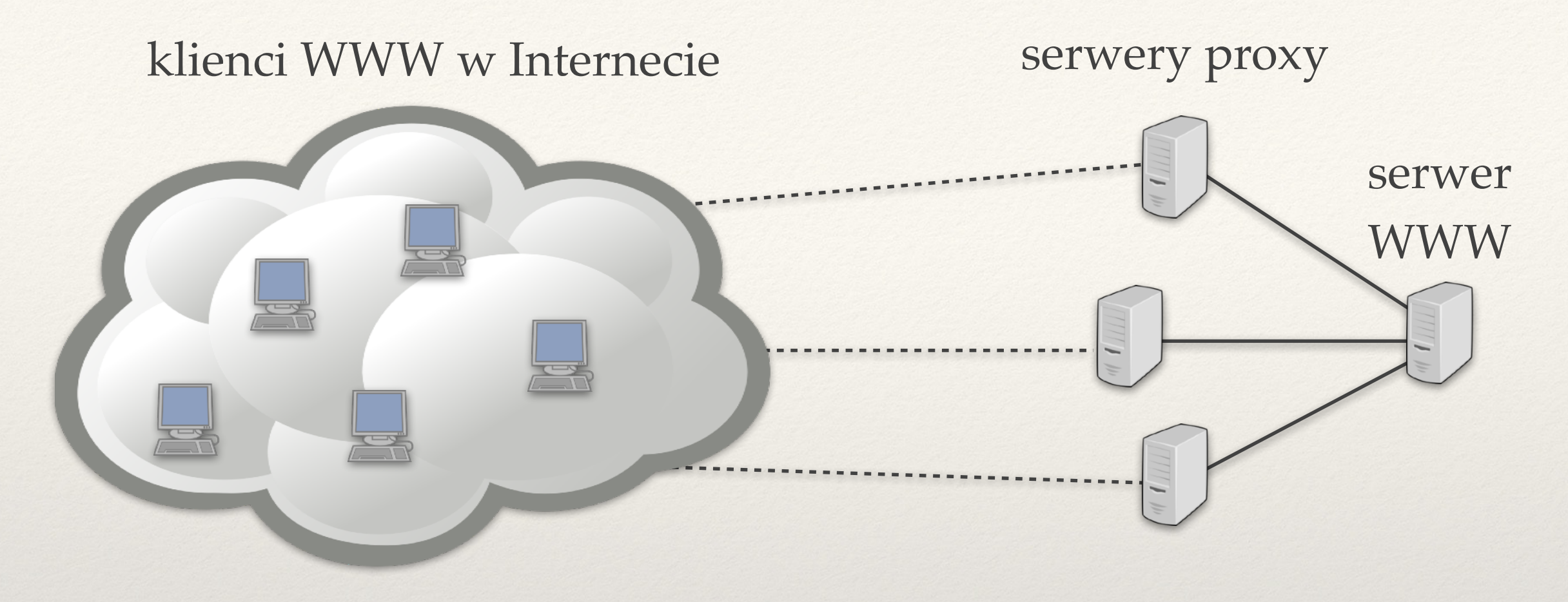

- Zysk dla klienta i dostawcy treści.
- ❖ Ale wciąż duże opóźnienie w przesyłaniu pakietów pomiędzy klientami i serwerami proxy.
- ❖ Jak opłacalnie przysunąć serwery proxy do klientów?

# CDN (Content Distribution Networks)

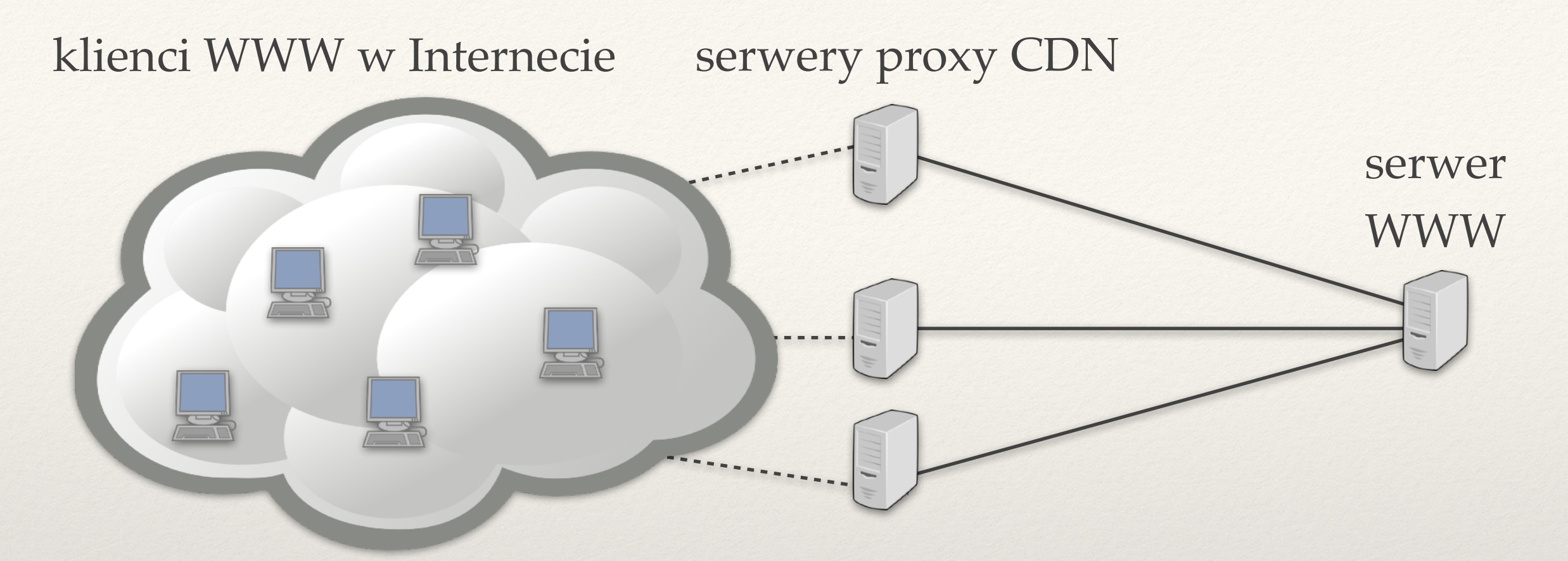

- ❖ Serwery proxy obsługiwane przez osobną organizację (obsługuje wiele serwerów WWW).
	- ✦ Akamai, Limelight, …
	- ✦ Setki tysięcy serwerów proxy.
- ❖ CDN utrzymuje również serwery DNS: umożliwiają wybieranie bliskiego serwera proxy.

# Poczta elektroniczna

### Protokół SMTP

- ❖ Protokół przekazywania poczty.
- ❖ Protokół tekstowy, serwer nasłuchuje na porcie 25.

# Wysyłanie bezpośrednie (1)

**Chcemy wysłać pocztę do adresu abc@xyx.com.** 

❖ Łączymy się z adresem IP serwera odpowiedzialnego za odbieranie i przechowywanie pocztę dla domeny xyx.com.

- ❖ Rekord MX (*mail exchange*) w DNS a rekord A:
	- ✦ A, ii.uni.wroc.pl → **156.17.4.11**
	- ✦ MX, ii.uni.wroc.pl → aspmx.l.google.com
	- ✦ A, aspmx.l.google.com → **66.102.1.26**
	- ✦ Wysyłając pocztę do abc@ii.uni.wroc.pl łączymy się z 66.102.1.26 (nie z 156.17.4.11).

# Wysyłanie bezpośrednie (2)

#### **Chcemy wysłać pocztę do adresu abc@xyx.com.**

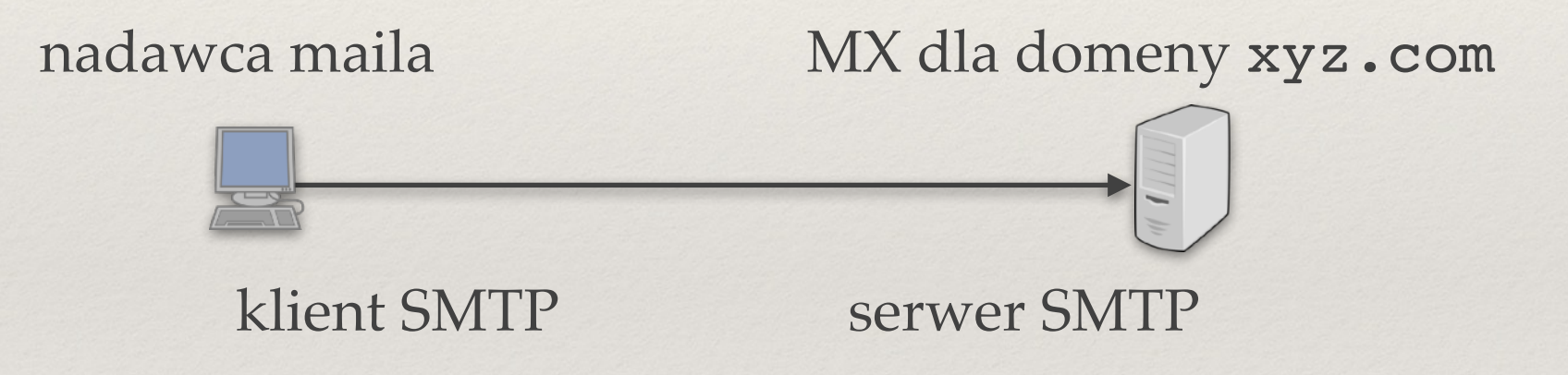

#### **Chcemy wysłać pocztę do adresu abc@xyx.com.**

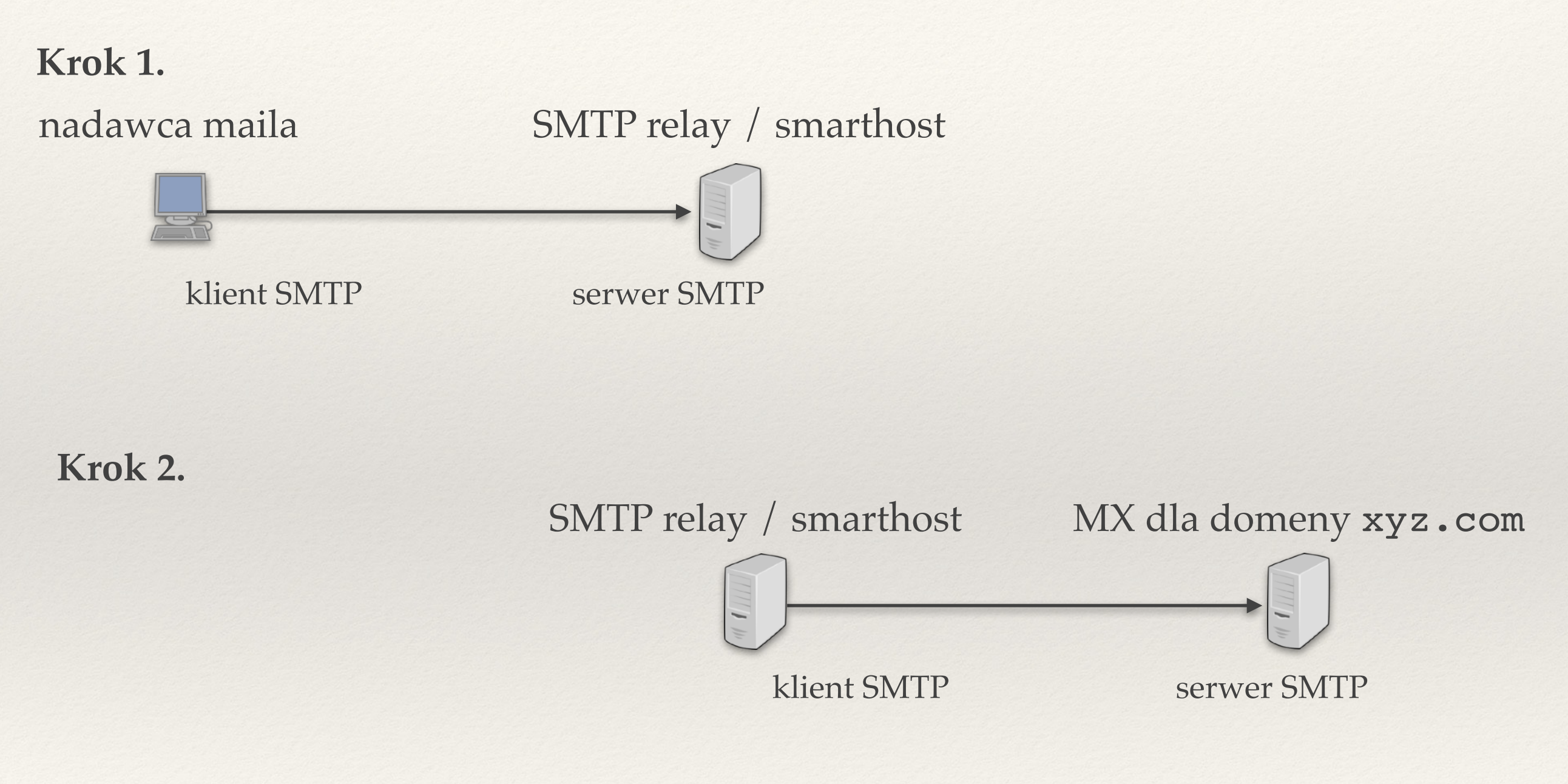

(Kroków może być więcej).

**Chcemy wysłać pocztę do adresu abc@xyx.com.** 

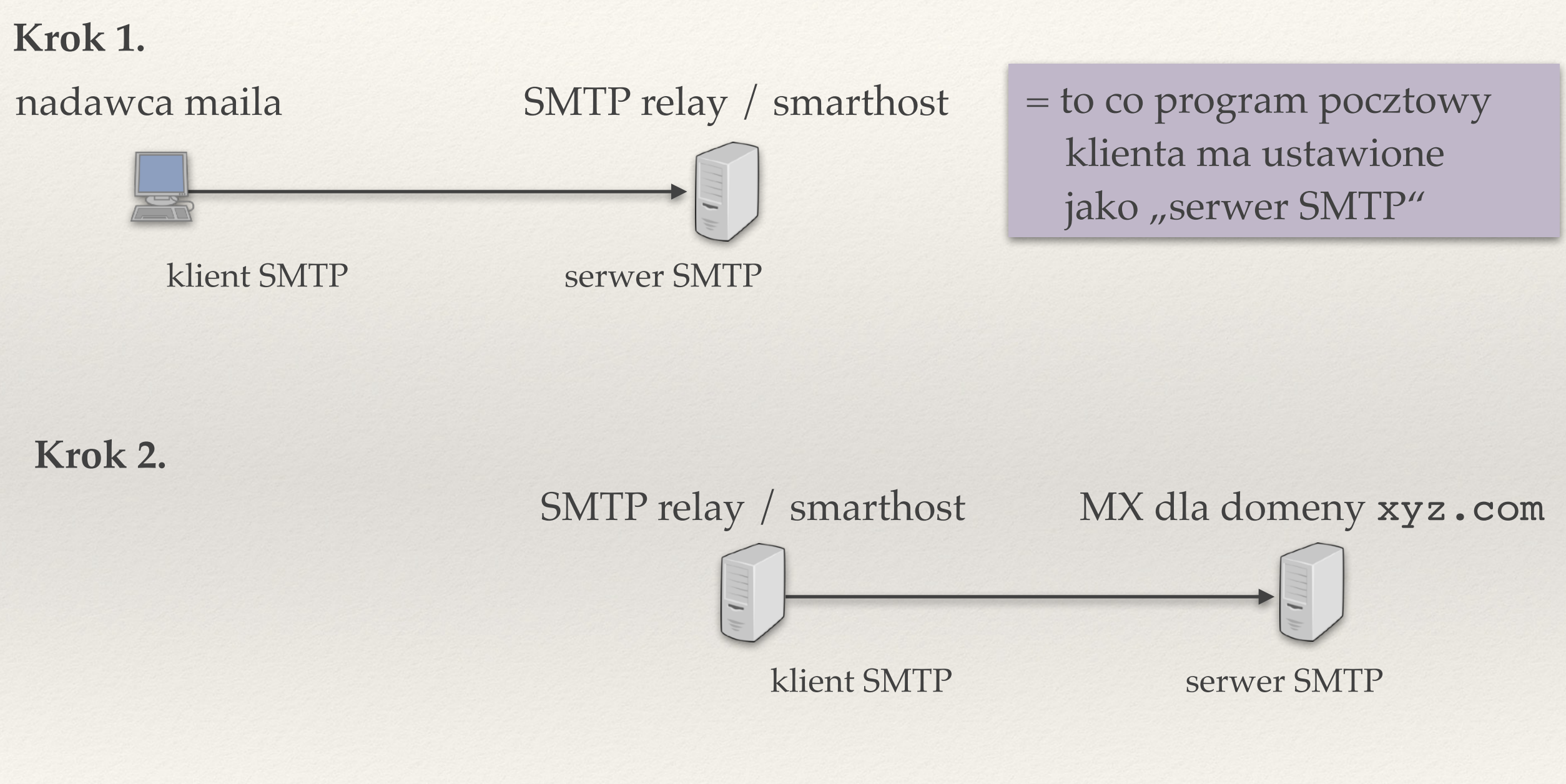

(Kroków może być więcej).

### Przekazywanie pośrednie

- ❖ Zazwyczaj wymaga autoryzacji nadawcy u SMTP relay
	- ✦ Różne mechanizmy autoryzacji są elementem protokołu SMTP.
	- ✦ Zabezpieczenie przed rozsyłaniem niechcianej poczty (spamu).
	- ✦ Czasem autoryzacja na podstawie adresu IP klienta.

# Przykładowy email (otrzymany)

**Delivered-To:** marcin.bienkowski@cs.uni.wroc.pl **Received:** by 10.64.232.142 with SMTP id to14csp146725iec; Sat, 23 Apr 2016 08:41:37 -0700 (PDT) **Received:** from aisd.ii.uni.wroc.pl (156.17.4.30) by mx.google.com with ESMTP id l199si7484936lfl.24.2016.04.23.08.41.36 for <marcin.bienkowski@cs.uni.wroc.pl>; Sat, 23 Apr 2016 08:41:36 -0700 (PDT) **Received:** by aisd.ii.uni.wroc.pl (Postfix, from userid 1000) id E6BCD5F84D; Sat, 23 Apr 2016 17:41:35 +0200 (CEST) Date: Sat, 23 Apr 2016 17:41:35 +0200 From: mbi <mbi@ii.uni.wroc.pl> To: marcin.bienkowski@cs.uni.wroc.pl Subject: Testowy email Message-ID: <20160423154135.GA11834@aisd.ii.uni.wroc.pl> MIME-Version: 1.0 Content-Type: text/plain; charset=utf-8 Content-Disposition: inline Content-Transfer-Encoding: 8bit User-Agent: Mutt/1.5.23 (2014-03-12)

pola ustawiane przez odbiorcę

pola ustawiane przez serwery pośredniczące

pola ustawiane przez nadawcę

Jakaś treść maila.

# Pola nagłówka ustawiane przez klienta

- ❖ From:
- ❖ To:
- ❖ Subject:
- ❖ Cc:
- \* Bcc: ("ślepa kopia")
- ❖ Message-ID: (unikatowy identyfikator wiadomości)
- ❖ Date: (data wysłania)
- ❖ In-Reply-To: (ID maila, na którego odpowiadamy)
- ❖ References:

Pole Content-Type: nagłówka określa:

- ❖ czym jest treść maila (w standardzie MIME)
	- ✦ czysty tekst (text/plain)
	- ✦ HTML (text/html)

❖ kodowanie znaków

 Content-Type: text/plain; charset=utf-8 Content-Transfer-Encoding: 8bit

### Załączniki pocztowe

Content-Type: multipart/mixed; boundary="--UNIKATOWY-CIAG-ZNAKÓW"

Content-Transfer-Encoding: 8bit

--UNIKATOWY-CIĄG-ZNAKÓW

 **Content-Type: text/plain; charset=utf-8** 

Content-Disposition: inline

Content-Transfer-Encoding: 8bit

Wiadomość testowa

M.

--UNIKATOWY-CIĄG-ZNAKÓW

 **Content-Type: image/jpeg** 

Content-Disposition: attachment; filename="obrazek.jpg"

Content-Transfer-Encoding: base64

ZAWARTOŚĆ-PLIKU-ZAKODOWANA-W-BASE64.

treść tekstowego maila w UTF-8

#### załącznik obrazek.jpg

--UNIKATOWY-CIĄG-ZNAKÓW

### Dostarczanie poczty do użytkownika

- ❖ Protokół POP3.
- ❖ Protokół IMAP.
- ❖ Klienty pocztowe jako aplikacje WWW.

### Spam: niechciane wiadomości pocztowe

Sposoby wykrywania i usuwania spamu:

- ❖ metody statystyczne, uczenie maszynowe
- ❖ greylisting
- ❖ SPF

❖ …

# Greylisting

**Wolne wysyłanie spamu jest nieopłacalne.** 

- ❖ Pomysł: każemy klientowi SMTP wysłać wiadomość ponownie za jakiś czas:
	- -> MAIL FROM: <nadawca@jakasdomena.pl>
	- <- 250 2.1.0 Sender ok
	- -> RCPT TO: <odbiorca@innadomena.pl>
	- <- 451 4.7.1 Please try again later
- ❖ Ustawiamy okno czasowe (np. "nie wcześniej niż za 10 min. i nie później niż po godzinie").
	- ✦ Jeśli klient ponowi w danym oknie czasowym, to akceptujemy jego email.
	- ✦ Problemy z poprawnym ustawieniem okna.
	- ✦ Dostarczanie poczty przestaje być szybkim procesem.
- ❖ Stosowany wariant: zamiast odrzucać, odbieraj wolniej z okna TCP.

# Spam: SPF (Sender Policy Framework)

❖ Rekord SPF (o typie TXT) w DNS dla danej domeny:

```
\text{Y}TXT, ii.uni.wroc.pl \rightarrow "v=spf1 ip4:156.17.4.0/24
                  mx:ii.uni.wroc.pl 
                  mx:gmail.com 
                  mx:google.com 
                  -all"
```
- ❖ Definiuje jakie komputery są uprawnione do wysyłania poczty z polem From: równym *adres*@ii.uni.wroc.pl.
	- ✦ komputery z adresów 156.17.4.0/24.
	- ✦ serwery SMTP obsługujące pocztę dla domen ii.uni.wroc.pl, gmail.com i google.com.

❖ Rekord sprawdzany przez odbiorcę.

- ❖ Kurose & Ross: rozdział 2.
- ❖ Tanenbaum: rozdział 7.
- ❖ https://www.sandvine.com/global-internetphenomena-report-2019

# Zagadnienia

- ❖ Jaka jest rola trackera w sieci Bittorrent?
- ❖ Po co w plikach .torrent stosuje się funkcje skrótu?
- ❖ Jakie są różnice w postępowaniu *seedera* i *leechera* w sieci BitTorrent?
- ❖ Na czym polegają połączenia odwrócone? Jak stosuje się je w protokole FTP?
- ❖ Opisz podobieństwa i różnice asymetrycznych (*cone)* NAT (pełnego, ograniczonego i ograniczonego portowo) i symetrycznych NAT.
- ❖ Opisz technikę wybijania dziur (*hole punching*) w NAT. Po co konieczny jest serwer pośredniczący?
- ❖ Do czego służą serwery proxy?
- ❖ Co to jest odwrotne proxy? Co to jest CDN?
- ❖ Jak skłonić klienta, żeby łączył się z serwerem proxy a nie bezpośrednio ze stroną WWW?
- ❖ Jakie informacje dołączane są przez serwer proxy do zapytania?
- ❖ Co to są anonimowe serwery proxy?
- ❖ Do czego służy protokół SMTP a do czego POP3?
- ❖ Co to jest przekazywanie poczty (*relaying*)? Co to jest *smarthost*?
- ❖ Jaki rekord DNS jest sprawdzany przed wysłaniem poczty do danej domeny?
- ❖ Wymień parę popularnych pól w nagłówku maila. Do czego służą pola Received i Bcc?
- ❖ Jakie pola w nagłówku są używane do tworzenia wątków z wiadomościami?
- ❖ Co umożliwia standard MIME?
- ❖ Co to jest spam? Jakie znasz metody walki ze spamem?
- ❖ Na czym polega greylisting?
- ❖ Na czym polega mechanizm SPF?